# **Definição de Vértices de Referência com uso dos Métodos Terrestres de Medição**

# **Planialtimétrica com Estação Total (MTMs) e Posicionamento GNSS**

**Definition of Reference Vertices using the Terrestrial Methods of Planialtimetric Measurement** 

**with Total Station (MTMs) and GNSS Positioning**

**Definición de Vértices de Referencia utilizando los Métodos Terrestres de Medición planiométrica** 

**con Estación Total (MTMs) y Posicionamiento GNSS**

Recebido: 31/07/2022 | Revisado: 15/08/2022 | Aceito: 16/08/2022 | Publicado: 10/09/2022

**João Naves de Moraes** ORCID: https://orcid.org/0000-0002-8350-4946 Universidade Federal de Pernambuco, Brasil E-mail: joaosevan@gmail.com **Andréa de Seixas** ORCID: https://orcid.org/0000-0002-5879-4902 Universidade Federal de Pernambuco, Brasil E-mail: adeseixas7@gmail.com **Silvio Jacks dos Anjos Garnés** ORCID: https://orcid.org/0000-0002-0098-6645 Universidade Federal de Pernambuco, Brasil E-mail: silviogarnes@gmail.com **Luciene Ferreira Gama** ORCID: https://orcid.org/0000-0002-2373-7772 Instituto Federal de Educação Ciência e Tecnologia da Paraíba, Brasil E-mail: gamalf@gmail.com **Leandro Luiz Silva de França** ORCID: https://orcid.org/0000-0003-0863-1926 Universidade Federal de Pernambuco, Brasil E-mail: geoleandro.franca@gmail.com

### **Resumo**

A finalidade desta pesquisa é o estudo de levantamentos e procedimentos voltados para a definição de vértices (ou pontos) de Referência, ou ainda Apoio Imediato, os quais são úteis ao controle dimensional de edificações prediais. Este provê uma metodologia que determina com acurácia a posição planialtimétrica de pontos de referência, necessários para o controle tridimensional e bidimensional de edificações prediais; a realização de estruturas geodésicas definidoras de campos de pontos de referência poderá ser utilizada posteriormente pela comunidade local e órgãos públicos e privados para a execução de trabalhos que necessitem de informações geoespaciais. Neste contexto, foram aplicados, o posicionamento GNSS Relativo Estático e Nivelamento com a tecnologia GNSS e os métodos terrestres de medição planialtimétrica com Estação Total, Poligonação com centragem forçada e Nivelamento Trigonométrico com visadas curtas e longas, neste último caso são consideradas visadas longas a partir de 250 m. Com a metodologia investigada foram obtidas acurácias posicionais de  $\pm 2$  a  $\pm 4$  mm. Os menores valores (maiores acurácias) calculados entre todos os procedimentos de ajustamento são obtidos pelo ajuste das observações em rede por medidas dos métodos clássicos topográficos. O ajustamento em Rede 3D ou Rede Geodésica 3D apresentou maior acurácia se utilizando apenas de coordenadas GNSS e observações relativas aos métodos topográficos (distâncias inclinadas, ângulos horizontais e zenitais) entre os vértices do método de Poligonação. Com a introdução de distâncias inclinadas GNSS o ajuste resulta em uma estatística mais elevada.

**Palavras-chave:** Poligonação; Nivelamento trigonométrico; Ajustamento de observações; Vértices de referência.

### **Abstract**

The purpose of this research is to study surveys and procedures for the definition of Reference vertices (or points), or Immediate Support, which are useful for the dimensional building control. This provides a methodology that determines with accuracy the planialtimetric position of reference points, necessary for the three-dimensional and two-dimensional control of buildings; the realization of geodesic structures that define reference point fields can be used later by the local community and public and private agencies for the execution of works that require geospatial information. In this context, the GNSS Relative Static Positioning and Leveling with GNSS technology and the terrestrial methods of planialtimetric measurement with Total Station, Polygonation with forced centering and Trigonometric Leveling with short and long views were applied; in this last case, long views from 250 m are

considered. With the investigated methodology, positional accuracies of  $\pm 2$  to  $\pm 4$  mm were obtained. The lowest values (highest accuracies) calculated among all the adjustment procedures are obtained by adjusting the network observations by measurements of the classical topographic methods. The 3D Grid or 3D Geodetic Grid adjustment showed the highest accuracy if using only GNSS coordinates and observations from topographic methods (slope distances, horizontal and zenith angles) between vertices of the Polygonation method. With the introduction of GNSS inclined distances the fit results in a higher statistic.

**Keywords:** Polygonation; Trigonometric leveling; Observation adjustment; Reference vertices.

#### **Resumen**

El objetivo de esta investigación es el estudio de levantamientos y procedimientos destinados a la definición de vértices (o puntos) de Referencia, o de Apoyo Inmediato, útiles para el control dimensional de edificaciones. Esto proporciona una metodología que determina con precisión la posición planialtimétrica de los puntos de referencia, necesarios para el control tridimensional y bidimensional de los edificios; la realización de estructuras geodésicas que definen campos de puntos de referencia podrá ser utilizada posteriormente por la comunidad local y los organismos públicos y privados para la ejecución de obras que requieran información geoespacial. En este contexto, se aplicaron el posicionamiento GNSS Relativo Estático y la Nivelación con tecnología GNSS y los métodos terrestres de medición planialtimétrica con Estación Total, Poligonación con centrado forzado y Nivelación Trigonométrica con miras cortas y largas; en este último caso, se consideran las miras largas a partir de 250 m. Con la metodología investigada, se obtuvieron precisiones posicionales de  $\pm 2$  a  $\pm 4$  mm. Los valores más bajos (precisiones más altas) calculados entre todos los procedimientos de ajuste se obtienen ajustando las observaciones de la red mediante mediciones de los métodos topográficos clásicos. El ajuste por Red 3D o Red Geodésica 3D presentó una mayor precisión si se utilizaban únicamente las coordenadas GNSS y las observaciones de los métodos topográficos (distancias de pendiente, ángulos horizontales y cenitales) entre los vértices del método de Poligonación. Con la introducción de las distancias inclinadas del GNSS, el ajuste da lugar a estadísticas más altas.

**Palabras clave:** Poligonación; Nivelación trigonométrica; Ajuste de observaciones; Vértices de referencia.

### **1. Introdução**

Esta pesquisa teve como princípio a obtenção de dados de campo; levantamentos geodésicos (posicionamento GNSS) e topográficos para finalidades específicas, como referências para planejamentos dos métodos de Nivelamento Trigonométrico, assim como, a Poligonação. Os mesmos são necessários, como exemplo, para a Interseção a Vante de pontos-objeto para trabalhos de mapeamento 3D. Nesta pesquisa, portanto, foram aplicados os Métodos Terrestres de Medição planialtimétrica com estação total (MTMs) denominados Nivelamento Trigonométrico com visadas unilaterais para a determinação planialtimétrica de pontos, e Poligonação 3D com centragem forçada. O posicionamento GNSS realizado para os Pontos de Referência na forma relativa estática também foi útil para a técnica Nivelamento GNSS.

Esta pesquisa exemplifica o desenvolvimento de procedimentos metodológicos para a realização de levantamentos geodésicos-topográficos, a partir de métodos ópticos de medição e auxilia o aperfeiçoamento dos métodos para a determinação planialtimétrica de pontos, úteis para trabalhos de mapeamento 3D.

### **2. Materiais e Métodos para a definição de Pontos de Referência**

### **2.1 Objeto de Estudo e Localização**

O prédio em estudo, Edifício SUDENE, está situado no Campus Recife da UFPE e foi construído em 1974. É uma edificação com grande extensão em comprimento. A mesma é próxima à uma RN, Referência de Nível. Este quadro viabiliza atividades relacionadas à determinação planialtimétrica na edificação e seu entorno.

Parte da fachada lateral do edifício é vista na Figura 1.

### **Figura 1.** Edifício SUDENE. Recife (PE).

Fonte: Autores (2020). Data da foto: outubro de 2019.

O Edifício SUDENE é representativo da arquitetura do País. O Jornal Diário de Pernambuco (1974), apud (Sá Carneiro, et al., 2018), descrevia assim a arquitetura e seu custo "... projeto de características globais nordestinas: todas as fachadas são em concreto aparente (ausência quase total de alvenaria) (...) o custo médio da obra, incluindo mobiliário, vias de acesso e jardins é da ordem de Cr\$ 1.400 por metro quadrado".

O edifício que abrigou a SUDENE de janeiro de 1974 até julho de 2017 é um expoente da arquitetura moderna no Brasil. O prédio é caracterizado por princípios de adequação climática, que o tornam ventilado sem a necessidade de ventilação mecânica, e pelos jardins projetados pelo paisagista Roberto Burle Marx, com plantas do semiárido nordestino (POR AQUI.COM, 2017). O local tem uma área construída de 72.704,81 m², e o edifício é distribuído em diversos blocos, sendo um prédio principal, com 13 andares, e quatro anexos.

A área de estudo foi definida preliminarmente, sendo que a área do levantamento geodésico/topográfico abrange o bairro do Engenho do Meio, no município do Recife-PE. A área se localiza na Zona UTM Sul 25: 36° O a 30° O.

A representação da área de levantamentos é vista na Figura 2.

**Figura 2.** Representação da área de levantamentos geodésicos/topográficos definida pelas coordenadas plano-retangulares UTM (metros) em SIRGAS2000.

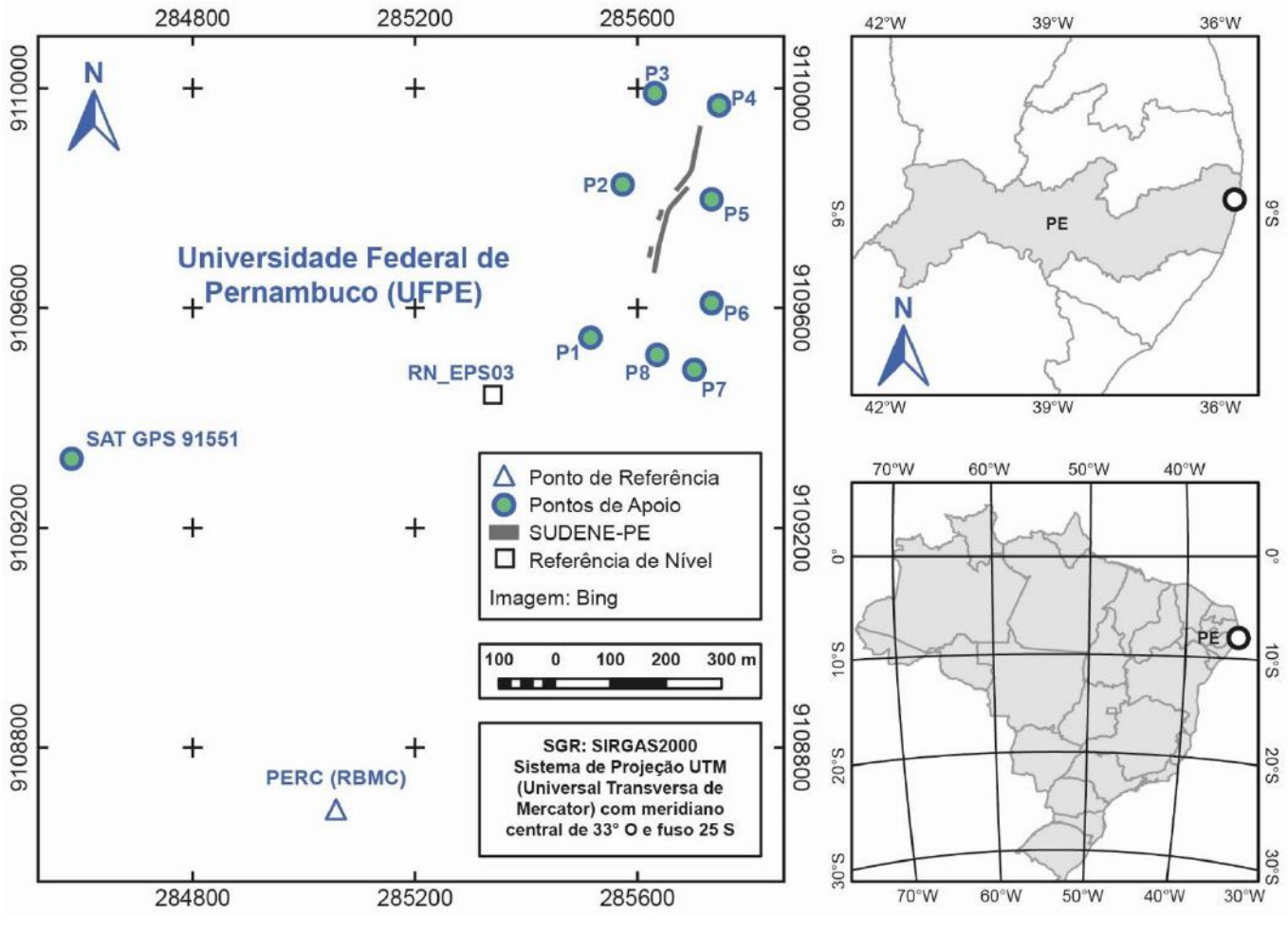

Fonte: Autores (2022).

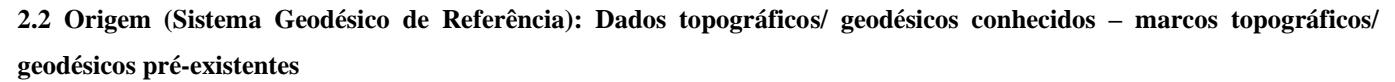

a) origem do SGL da Rede de Referência Cadastral do Campus Recife da UFPE (Mendonça et al*.* 2010);

Para esta publicação, utilizou-se como origem do sistema a posição horizontal da estação RECF e a posição vertical a média das altitudes geodésicas EPS1, EPS2, ..., EPS7 para a rede cadastral do campus Recife Joaquim Amazonas da UFPE de Recife (Vila Flor, 2010), (Mendonça, et al*.,* 2010). A origem do sistema pelas definições das normas ABNT NBR 13133 (2021)(1994) e ABNT NBR 14166 (1998) se dá em um ponto central da área em uma altitude média da região.

b) altitude ajustada e o respectivo desvio-padrão da RN (Referência de Nível) EPS03 (Silva & Seixas, 2017); Silva e Seixas (2017) disponibilizam a altitude ortométrica da RN\_EPS03 (Tabela 1).

**Tabela 1.** Altitude Ajustada e o respectivo desvio-padrão da estrutura da Rede Altimétrica do Campus Recife da UFPE em relação aos pinos de superfícies semi-esféricas.

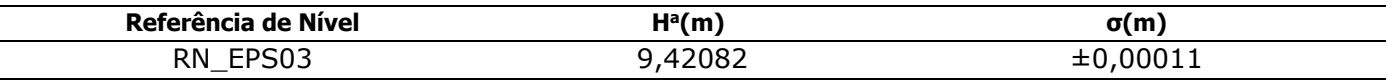

Fonte: (Silva & Seixas, 2017).

c) no Banco de Dados do IBGE, Rede Brasileira de Monitoramento Contínuo dos Sistemas GNSS (RBMC), (IBGE, 2020) são obtidas as coordenadas e dados do vértice PERC (estação PERC, RBMC), instalado no prédio do IFPE (Instituto Federal de Educação, Ciência e Tecnologia de Pernambuco) (Tabela 2).

**Tabela 2.** Coordenadas Geodésicas (φ, λ, h) em SIRGAS2000 do ponto PERC; dadas em graus, minutos e segundos e altitude geodésica em metros.

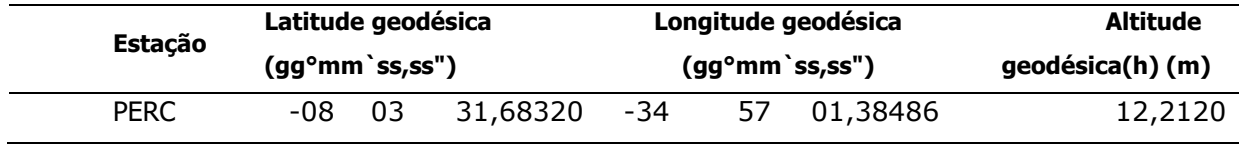

Fonte: (IBGE, 2020).

Posteriormente, em uma segunda etapa, também são utilizadas coordenadas topográficas planas locais (STL) (Sistema Topográfico Local); neste sentido, as componentes do desvio da vertical também são consideradas.

d) para a origem RECF, as componentes do desvio da vertical são, ξ = -4,4761" (componente meridiana), e η = 4,2664" (componente da primeira vertical) (Garnés, 2012), (Souza, 2012).

### **2.3 Síntese Metodológica**

Nesta seção é dado um fluxograma, o qual resume a organização e execução da metodologia desta publicação (Figura

3).

**Figura 3.** Procedimentos metodológicos.

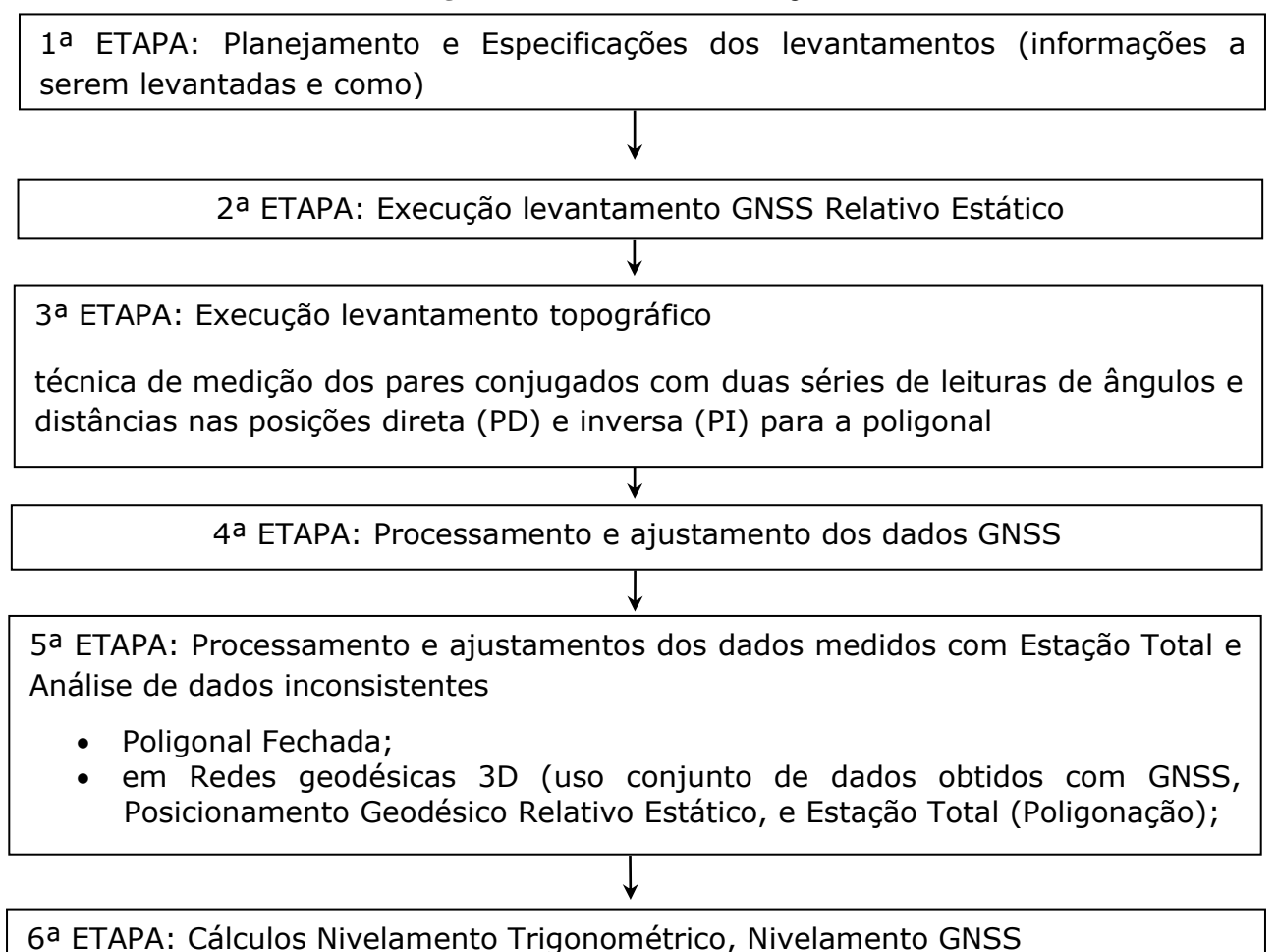

Fonte: Autor (2021).

### **2.4 Métodos de levantamentos geodésicos**

Os métodos de levantamentos geodésicos/ topográficos planialtimétricos foram empregados com o objetivo de definir um sistema de referência que caracteriza pontos de apoio do Edifício SUDENE. Para isso foram empregados receptores GNSS de dupla frequência com o uso do método de posicionamento GNSS Relativo Estático e o método topográfico da Poligonação 3D, com uso de Estação Total utilizando a técnica dos pares conjugados, com leituras na posição direta e inversa, empregandose dispositivo de centragem forçada.

Nesta publicação realiza-se o cálculo das altitudes com o transporte de coordenadas através do nivelamento trigonométrico. O nivelamento trigonométrico é um método de determinação da diferença de altitudes entre pontos a partir da medição da distância inclinada ou horizontal (ou determinação destas) e do ângulo vertical zenital ou vertical entre eles (Silva & Segantine, 2015). Utiliza-se também a técnica *Leap Frog*, a qual, é uma metodologia utilizada para minimizar o efeito da curvatura terrestre e atenuar os efeitos da refração no ângulo vertical, uma vez que estes são proporcionais às distâncias (Moreira, 2003; Gomes, et al*.*, 2007).

### **2.4.1 Materiais utilizados e respectivas precisões**

Os materiais utilizados no desenvolvimento do trabalho são equipamentos GNSS e topográficos, receptores GNSS de dupla frequência (L1/L2) da marca TOPCON (Topcon Hiper V e Hiper Lite+ e *software* Topcon Tools) e Estação Total (GPT 3200 N/W e respectivos acessórios) com  $\pm 5$ " de precisão angular e  $\pm (5 \text{mm} + 5 \text{ppm} \times D)$  de precisão linear (TOPCON, 2012). Além destes, base nivelante com adaptador, bastão de fibra de carbono de 2m, e tripé de madeira.

Sobre as respectivas precisões, para receptores geodésicos de dupla frequência (L1/L2) da marca TOPCON (modelo HIPER LITE+ EPP): precisão horizontal de  $\pm(3\text{mm} + 0.5\text{ppm}\times D)$  e vertical de  $\pm(5\text{mm} + 0.5\text{ppm}\times D)$  para levantamentos estáticos e rápidos-estáticos e horizontal de  $\pm(10 \text{ mm} + 1,0\text{ ppm} \times D)$  e vertical de  $\pm(15 \text{ mm} + 1,0\text{ ppm} \times D)$  para levantamentos cinemáticos e RTK (TOPCON, 2004).

Os *softwares:* de processamento de dados GNSS *Topcon Tools*/ *Topsurv 7.5.1*; quanto ao ajustamento de observações: Scilab, ADJUST (Ghilani & Wolf, 2006) e AstGeoTop (Garnés, 2022); Excel Microsoft 365; *Software* MAPGEO 2015 (Matos, et al*.*, 2012; Ellmann, 2005).

O *software* AstGeoTop foi desenvolvido pela Universidade Federal de Pernambuco, Recife; para atender à diversas finalidades. O *software* é constituído por muitos Módulos, para esta pesquisa foram utilizados, Módulo Cálculo do Desvio da Vertical. Versão © 2012.05.11 (Garnés, 2012); Modelo Geoidal Local - RECIFE/PE. Versão © 2017.12.08 (Garnés, 2017); Planialtimetria. Versão © 2022 (Garnés, 2022a) e Ajustamento de Redes Geodésicas 3D. Versão © 2022 (Garnés, 2022b).

# **2.4.2 Medição e processamento dos Pontos de Referência medidos com o método de posicionamento GNSS Relativo Estático**

Em uma primeira etapa são calculadas coordenadas no Sistema Geodésico Local e desenvolvida sequência de cálculos; posteriormente, com o uso do desvio da vertical, são realizadas as mesmas etapas e designadas coordenadas topográficas planas locais.

Com o objetivo de determinar as coordenadas geodésicas locais (SGL) de um conjunto de nove pontos de referência, denominados SAT GPS 91551, P1, P2, P3, P4, P5, P6, P7 e P8 (Figura 4), foi realizado o levantamento GNSS com o método de posicionamento GNSS Relativo Estático. O Sistema Geodésico de Referência (SGR) adotado para os levantamentos foi o SIRGAS2000, Sistema Geodésico de Referência oficial do Brasil (IBGE, 2005).

As medidas de campo foram efetuadas seguindo-se o uso dos mesmos equipamentos, pelos mesmos responsáveis técnicos e dias de execução. Estas medidas foram adquiridas, inicialmente, para propósitos de aulas práticas de levantamentos geodésicos.

Ainda com relação à precisão das coordenadas obtidas, nesta publicação também foram imprescindíveis transformações entre sistemas. Como exemplo, de (sistema de projeção) em coordenadas planas na projeção UTM – Universal Transversa de Mercator, para coordenadas geodésicas e vice-versa em radianos e em graus decimais. Ainda, neste sentido, com uso do *software* Scilab foi adotado o padrão *format*(25). Outra observação são as acurácias requeridas para a origem do levantamento geodésico/topográfico, neste caso, o ponto RECF, dada em (Mendonça, et al., 2010); nesta referência são dadas as respectivas coordenadas e desvios-padrões no Sistema Geodésico Local (geodésicas locais), em coordenadas geodésicas e planas da projeção UTM.

### **2.4.2.1 Medição**

A campanha GNSS de medição da estação SAT GPS 91551, ponto de referência, e dos pontos P1 a P8 foi realizada com os receptores GNSS HIPER V (estação SAT GPS 91551) e HIPER LITE de dupla frequência para os demais pontos. A simultaneidade das medições também foram realizadas com a estação PERC (RBMC). Os pontos de referência foram ocupados por um período mínimo de duração de 30 minutos e máximo de aproximadamente 1h50min, com rastreio simultâneo de 4 receptores GNSS. A configuração da taxa de gravação dos dados foi de 5s e da máscara de elevação de 15º.

No tempo de ocupação dos pontos por receptores GNSS está incluído o tempo de caminhamento para as instalações dos receptores. Outra observação é com relação às linhas de bases duplamente medidas. A configuração com linhas de base duplamente medidas permite realizar o processamento dos dados levando-se em consideração três linhas de base com apenas dois receptores disponíveis; no entanto, como foram utilizados quatro receptores (um destes fixo na estação SAT GPS 91551) foi possível realizar redes com uma linha de base duplamente medida nos vértices (de Referência) ou Apoio no entorno do prédio. O ajustamento completo com todas as linhas de base medidas, e os três receptores restantes favoreceram o levantamento das linhas de base entre vértices não intervisíveis entre si.

O método de posicionamento Relativo Estático foi utilizado, formando os seguintes polígonos com rastreio simultâneo dos pontos de referência (Figura 4): PERC, SAT GPS 91551, P1, P8 e P7; PERC, SAT GPS 91551, P1, P7 e P6; PERC, SAT GPS 91551, P1, P6 e P2; PERC, SAT GPS 91551, P2, P6 e P5; PERC, SAT GPS 91551, P2, P5 e P3; PERC, SAT GPS 91551, P3, P5 e P4.

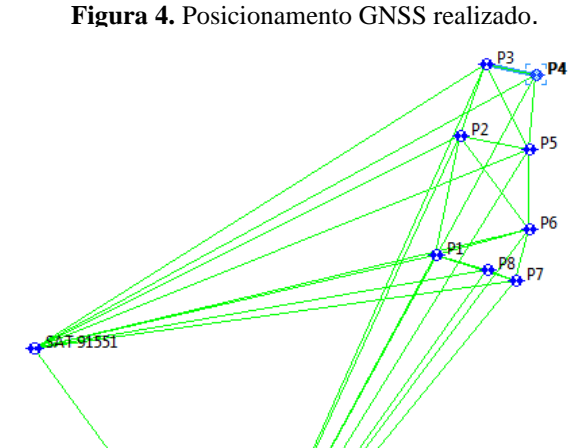

**PERC** Fonte: Autores (2022).

A Figura 5a mostra a estação de referência PERC e as Figuras 5b e 5c a ocupação por receptores GNSS em alguns dos pontos medidos, estação Passiva SAT GPS 91551 e ponto P5.

**Figura 5a.** Estação de referência PERC, instalada no prédio do IFPE.

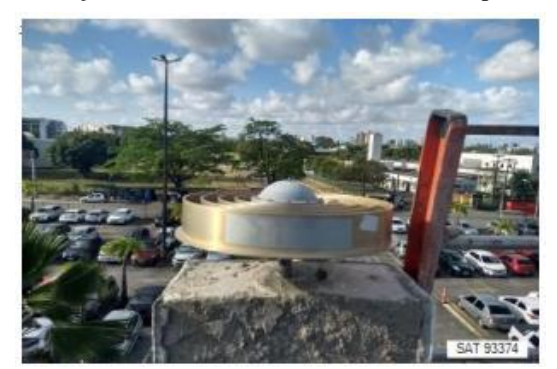

Fonte: IBGE (2020).

**Figuras 5b e 5c.** (b) Ocupação GNSS da estação de referência SAT GPS 91551 e do ponto de apoio ponto P5 (c).

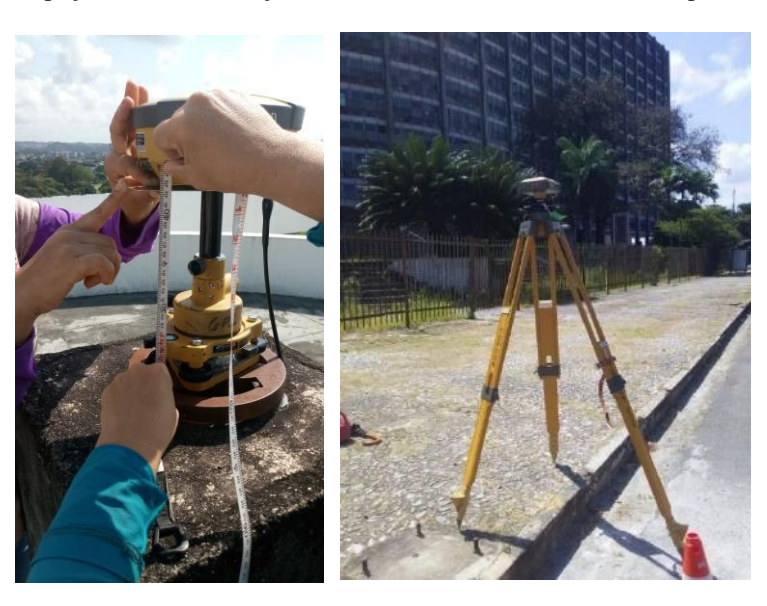

(b) (c)

(a)

Fonte: Autores (2020). Data das fotos: 14 setembro 2019.

A Figura 5c se refere ao levantamento de um ponto de apoio, ponto P5, localizado próximo ao Edifício SUDENE; para tanto foi utilizada a estação de referência PERC e pontos simultâneos, conforme descrito nos parágrafos 1º e 3º desta seção.

### **2.4.2.2 Processamento**

As coordenadas geodésicas da estação de Referência PERC foram utilizadas como referência para determinar as coordenadas dos pontos P1 a P8. A estratégia de processamento adotada consistiu em considerar a estação PERC para o processamento da estação SAT GPS 91551 e demais pontos.

# **2.4.3 Transformação de Coordenadas Cartesianas Geocêntricas SIRGAS2000 em Coordenadas Cartesianas no Sistema Geodésico Local (SGL)**

As coordenadas dos Pontos de Referência obtidas por rastreio GNSS são transformadas para o Sistema Geodésico Local com uso de código em linguagem Scilab .sce; (coordenadas geodésicas em SIRGAS2000, pelo *software* Topcon Tools, para geodésicas locais). Esta metodologia foi realizada em conformidade com o que preconiza a Norma ABNT NBR 14166 (1998).

9

Com o uso das coordenadas geodésicas, latitude, longitude e altitude geodésica dos pontos de referência (Figura 4) foram obtidas as coordenadas cartesianas geocêntricas (Lugnani, 1987), (Wolf & Dewitt, 2000), (Fazan, 2007), (Andrade, 2003).

Posteriormente, para a transformação de coordenadas no referencial geodésico cartesiano para o referencial cartesiano local (SGL), utilizou-se um modelo baseado em rotações e translações, dado por (Wolf & Dewitt, 2000), com origem no ponto RECF, origem do SGL( $\varphi$ 0,  $\lambda$ 0), h = 4,217 m (Mendonça, et al., 2010). As coordenadas geodésicas do ponto RECF são φ0 = -8,050963806º e λ0 = -34,951516420º no Sistema Geodésico SIRGAS2000, elipsoide GRS1980.

A definição de Sistema Geodésico Local é dada em (Garnés, et al., 2005), (Andrade, 2003), (Monico, 2008). Ainda com relação ao SGL, é importante que se ressalte que, conforme já citado por Garnés (1998), no SGL (ou sistema geodésico topocêntrico) a cota z é definida segundo a direção da normal do ponto origem do sistema e no sistema topográfico local a cota z é definida segundo a direção da vertical no ponto origem.

A propagação de covariâncias descritas em Gemael (1994), Ghilani e Wolf (2006) foram calculadas pelas equações dadas em (Souza, 2012).

# **2.4.4 Transformação de Coordenadas Cartesianas Geocêntricas SIRGAS2000 em Coordenadas Topográficas Planas Locais (STL)**

As coordenadas topográficas planas locais dos Pontos de Referência também são determinadas. Porém, pelo número restrito de páginas, as mesmas não serão aqui detalhadas.

Os procedimentos efetuados nas seções anteriores, seções 2.4.2 a 2.4.2.2. são os mesmos; neste caso, agora são consideradas para a origem RECF, as componentes do desvio da vertical (Garnés, 2012),  $\xi = -4,4761$ " (componente meridiana), e  $\eta = 4.2664$ " (componente da primeira vertical).

#### **2.4.5 Medição e processamento dos Pontos de Apoio pelo método da Poligonação com Centragem Forçada**

Para uma rede de pontos de apoio determinados e implantados para um projeto particular, dá-se o nome de rede de apoio topográfico. É preciso que se aplique conceitos para garantir a consistência entre as coordenadas da rede geodésica de referência e a rede de pontos de apoio topográfico a ser implantada (Silva & Segantine, 2015). O procedimento de campo consiste em partir de pontos da rede geodésica oficial ou determinados por medições com a tecnologia GNSS e definir novos pontos por intermédio do estabelecimento de uma poligonal com controle geométrico bem definido.

Para as medições dos Pontos de Referência denominados P1, P2, P3, P4, P6, P7 e P8 (Figura 4), utilizou-se a Estação Total Topcon GPT 3200N/NW com  $\pm 5$ " de precisão angular e precisão linear de  $\pm (5 \text{mm} + 5 \text{ppm} \times D)$ .

O método de medição utilizado para a determinação das coordenadas planimétricas desses pontos foram a Poligonal Fechada e a Poligonal Topograficamente Apoiada (ou Enquadrada) com centragem forçada, aplicando-se a técnica de medição dos pares conjugados com duas séries de leituras de ângulos e distâncias inclinadas nas posições direta (PD) e inversa (PI) e caminhamento horário a partir do vértice P1.

A compensação das observações foi realizada para o método clássico, e posteriormente, houve o ajustamento das observações em rede 3D (ou Rede Geodésica 3D); para este ajuste, utilizou-se o módulo ajustamento de rede 3D do software AstGeoTop (Garnés, 2022b).

O procedimento executado para a poligonal calculada exemplifica a implantação de pontos com a técnica de Poligonação com centragem forçada; esta etapa permite mostrar o uso do método para aplicações como determinação de altitudes, em arestas de edificações, p.ex., e aplicação direta de outros métodos topográficos, p.ex., Interseção a Vante e Nivelamento Trigonométrico.

A poligonal enquadrada anteriormente citada foi realizada como outra forma de determinação/densificação de pontos de referência; a vantagem do procedimento GNSS diz respeito ao tempo de execução de levantamento quando se dispõe de uma infraestrutura como havia para o levantamento, no caso, 4 receptores.

Nas proximidades à área de trabalho escolhida, há pontos das Redes GNSS Passiva (SAT GPS 91551) e Ativa do IBGE (PERC), ponto RN, isto é, Referência de Nível (RN\_EPS03) e pontos destinados à finalidade cadastral (Mendonça, et al., 2010). Nesta pesquisa a avaliação da precisão posicional planimétrica foi efetuada com uso de método de posicionamento GNSS; no caso foram utilizados os vértices de apoio obtidos com GNSS para o emprego da estação total. Portanto, pontosobjeto, por sua vez, podem vir a ser determinados a partir destes vértices GNSS.

Utilizou-se, portanto, as coordenadas obtidas com GNSS para os pontos de referência (subseções 2.4.2 a 2.4.4.; seção 3.2 (Tabela 11). Nesta publicação, portanto, são adotadas as coordenadas determinadas por medições com a tecnologia GNSS.

# **2.4.6 Ajustamento das observações em rede por medidas dos métodos clássicos topográficos e com uso das distâncias inclinadas GNSS**

No módulo ajustamento de rede3D existe uma ferramenta para preparar a caderneta de campo reduzindo as distâncias inclinadas e os ângulos zenitais ao solo (Figura 6), isto é, como se a altura do instrumento (AI) fosse nula, AI=0, e a altura do prisma (AP) também, AP=0.

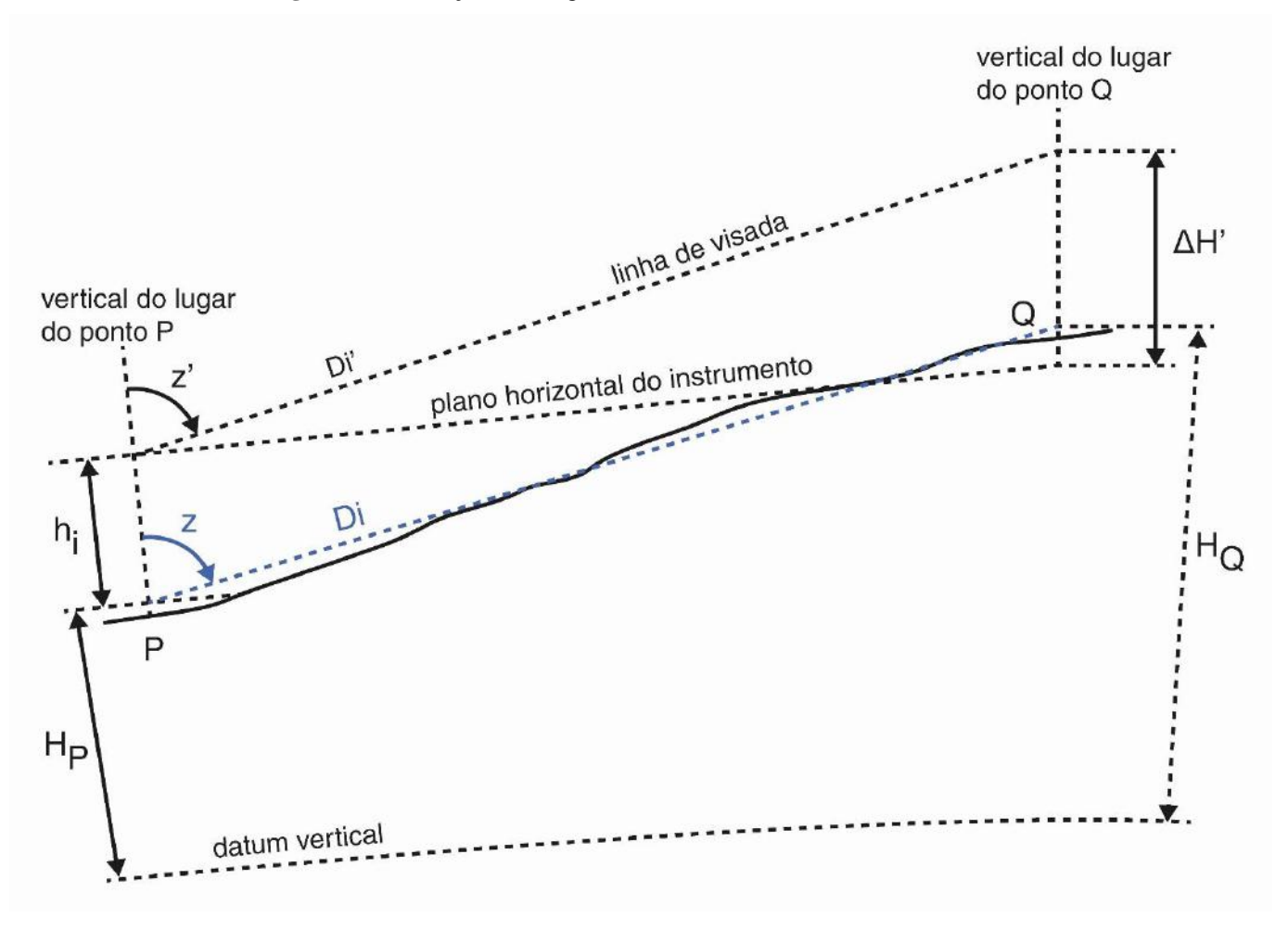

**Figura 6.** Observações dos ângulos zenitais e distâncias inclinadas ao solo.

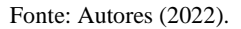

Na Figura 6, Di' são as distâncias inclinadas entre os pontos P e Q, e z' os ângulos verticais zenitais medidos com o instrumento (para o centro do prisma em Q); e os termos na cor azul, Di e z, são, respectivamente, as distâncias inclinadas e os ângulos zenitais reduzidos ao solo; ∆H' é a distância vertical entre P e Q; H<sup>Q</sup> e H<sup>P</sup> são as altitudes da Referência de Nível Q e Referência de Nível P; h<sub>i</sub> a altura do instrumento.

A Tabela 3 traz as distâncias inclinadas reduzidas ao solo, conforme Figura 6, e as precisões estimadas a partir dos desvios-padrões das séries observadas da estação ao ponto visado.

| Est            | <b>P.Visado</b> | <b>Nome Lado</b> | Distâncias Inclinadas (m) | Precisão (m) |
|----------------|-----------------|------------------|---------------------------|--------------|
| P1             | P <sub>2</sub>  | d1               | 282,939                   | 0,001        |
| P <sub>2</sub> | P3              | d2               | 177,438                   | 0,003        |
| P <sub>3</sub> | P4              | d3               | 120,257                   | 0,003        |
| P4             | P5              | d4               | 173,470                   | 0,001        |
| P <sub>5</sub> | P6              | d5               | 186,997                   | 0,001        |
| P <sub>6</sub> | P7              | d6               | 124,381                   | 0,000        |
| P7             | P8              | d7               | 71,512                    | 0,001        |
| P8             | P1              | d8               | 126,181                   | 0,001        |

**Tabela 3.** distâncias inclinadas reduzidas ao solo.

Fonte: módulo Ajustamento de Redes Geodésicas 3D do software AstGeoTop. (Garnés, 2022b).

A Tabela 4 traz os ângulos horizontais medidos no sentido horário a partir de cada estação poligonal, os mesmos são ângulos externos ao polígono implantado. A precisão de cada ângulo corresponde ao desvio-padrão a partir das séries medidas em cada estação.

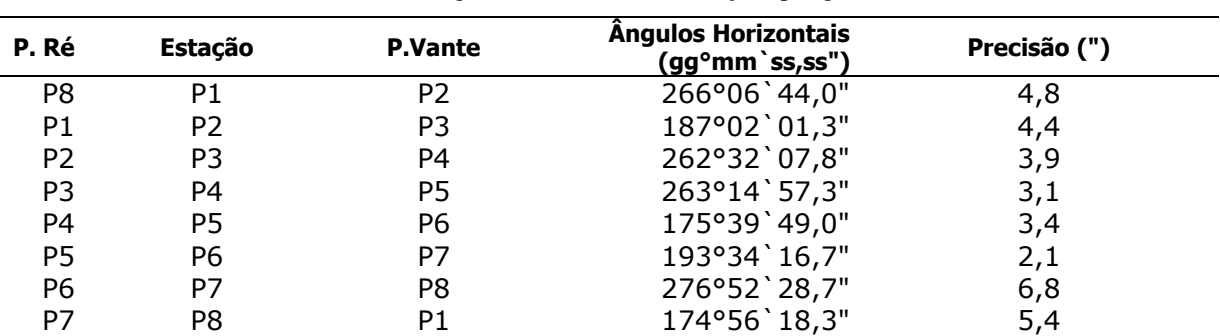

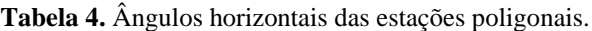

Fonte: módulo Planialtimetria do software AstGeoTop. (Garnés, 2022a).

A Tabela 5, conforme a Figura 6, contém os ângulos zenitais reduzidos ao solo; a precisão de cada ângulo, conforme citado nos casos anteriores (distâncias inclinadas e ângulos horizontais), corresponde também ao desvio-padrão a partir das séries medidas em cada estação.

| <b>Estação</b> | <b>P.Vante</b> | <b>Direção</b> | <b>Angulos Zenitais</b><br>(gg°mm`ss,ss") | Precisão (") |  |
|----------------|----------------|----------------|-------------------------------------------|--------------|--|
| P <sub>1</sub> | P <sub>2</sub> | 71             | 90°03'24,9"                               | 6,8          |  |
| P <sub>2</sub> | P <sub>3</sub> | Z2             | 90°03'48,9"                               | 7,3          |  |
| P <sub>3</sub> | P4             | Z3             | 89°59'50,7"                               | 2,6          |  |
| P <sub>4</sub> | P <sub>5</sub> | Ζ4             | 90°09'20,0"                               | 4,5          |  |
| P <sub>5</sub> | Р6             | Z5             | 89°49'06,1"                               | 7,4          |  |
| P <sub>6</sub> | P7             | Z6             | 90°12'48,1"                               | 7,6          |  |
| P7             | P8             | 77             | 89°15'22,3"                               | 8,4          |  |
| P8             | P1             | Z8             | 90°07'40,5"                               | 5,4          |  |

**Tabela 5.** Ângulos zenitais reduzidos ao solo das estações poligonais.

Fonte: módulo Ajustamento de Redes Geodésicas 3D do software AstGeoTop. (Garnés, 2022b).

Algumas das distâncias inclinadas GNSS utilizadas no ajustamento são dadas na Tabela 6. Na cor laranja são representadas distâncias inclinadas GNSS entre os vértices que não são intervisíveis entre si.

| Est            | <b>P.Visado</b> | <b>Nome Lado</b> | Distância Inclinada<br>GNSS (m) | Precisão (m) |
|----------------|-----------------|------------------|---------------------------------|--------------|
| <b>P1</b>      | <b>P6</b>       | d104             | 226,609                         | 0,002        |
| P <sub>1</sub> | <b>P7</b>       | d105             | 197,500                         | 0,002        |
| P <sub>2</sub> | <b>P5</b>       | d107             | 163,738                         | 0,002        |
| P <sub>3</sub> | <b>P5</b>       | d111             | 222,375                         | 0,001        |
| P <sub>4</sub> | P <sub>5</sub>  | d4               | 173,460                         | 0,004        |
| P <sub>5</sub> | P6              | d5               | 186,995                         | 0,003        |
| P1             | P <sub>2</sub>  | d1               | 282,939                         | 0,000        |
| P <sub>2</sub> | P <sub>3</sub>  | d2               | 177,438                         | 0,003        |
| P <sub>3</sub> | P <sub>4</sub>  | d3               | 120,257                         | 0,003        |
| P <sub>4</sub> | P <sub>5</sub>  | d4               | 173,470                         | 0,001        |
| P <sub>5</sub> | P6              | d5               | 186,997                         | 0,001        |
| P <sub>6</sub> | P7              | d6               | 124,381                         | 0,000        |
| P7             | P <sub>8</sub>  | d7               | 71,512                          | 0,001        |
| P <sub>8</sub> | P1              | d8               | 126,181                         | 0,001        |
| P1             | P <sub>3</sub>  | d101             | 459,548                         | 0,002        |
| P1             | P <sub>4</sub>  | d102             | 481,354                         | 0,002        |
| P1             | <b>P5</b>       | d103             | 331,120                         | 0,002        |
| P <sub>2</sub> | P <sub>4</sub>  | d106             | 226,906                         | 0,002        |
| P <sub>2</sub> | P7              | d109             | 360,826                         | 0,002        |
| P <sub>2</sub> | P <sub>8</sub>  | d110             | 317,527                         | 0,002        |
| P <sub>3</sub> | P6              | d112             | 397,181                         | 0,002        |
| P <sub>3</sub> | <b>P7</b>       | d113             | 509,625                         | 0,002        |
| P <sub>3</sub> | P <sub>8</sub>  | d114             | 479,065                         | 0,002        |
| <b>P4</b>      | <b>P6</b>       | d115             | 360,196                         | 0,002        |
| <b>P4</b>      | <b>P7</b>       | d116             | 482,714                         | 0,002        |
| P <sub>4</sub> | P <sub>8</sub>  | d117             | 468,790                         | 0,002        |
| <b>P5</b>      | <b>P7</b>       | d118             | 309,275                         | 0,002        |
| <b>P5</b>      | P <sub>8</sub>  | d119             | 298,816                         | 0,002        |
| <b>P6</b>      | P <sub>8</sub>  | d120             | 135,856                         | 0,002        |

**Tabela 6.** Distâncias inclinadas GNSS.

Fonte: TOPCON TOOLS 7.5.1. Adaptada pelo autor (2022).

### **2.4.7 Coordenadas altimétricas dos vértices de referência**

O *datum* altimétrico está referenciado ao Nível Médio dos Mares (NMM) materializado pelo marégrafo de Imbituba – SC. O nivelamento trigonométrico foi utilizado para a determinação das coordenadas altimétricas dos vértices de Referência e foi realizado em duas etapas. A etapa (a) consiste na determinação da altitude do ponto de referência P1; e a etapa (b) trata-se da determinação das coordenadas altimétricas dos pontos de referência P2, P3, P4, P5, P6, P7 e P8.

Para a determinação dos desníveis de precisão da etapa (a) foram utilizados uma estação total, um bastão graduado e um tripé com base nivelante. Utilizou-se da metodologia de nivelamento trigonométrico denominada *Leap Frog*, (Chrzanowski, 1989), citada também por Moreira (2003) e Gomes, et al*.,* (2007).

Na realização do nivelamento *Leap Frog*, a Estação Total foi instalada aproximadamente equidistante aos dois refletores, posicionadas nos pontos P1 e EPS03 em ré e vante, respectivamente; conforme ilustra a Figura a seguir. Portanto, o transporte altimétrico da RN\_EPS03 para EPS03 e P1 utilizou bastão apoiado na RN\_EPS03 e bases nivelantes instaladas nos vértices EPS03 e P1. O EPS03 é materializado por um pilar com centragem fixa modelo IBGE; e P1 é materializado com haste metálica, e por isso, a centragem neste vértice P1 é realizada com instalação de um tripé e base nivelante. As medições dos ângulos verticais e as distâncias inclinadas foram realizadas com duas séries de leituras nas posições direta e inversa utilizando a técnica de medição dos pares conjugados. Os dados foram processados em planilhas de cálculos desenvolvidas no *software* 

Excel Microsoft 365. A Figura 7 mostra a localização da Referência de Nível RN\_EPS03, do ponto P9 e do ponto de referência P1.

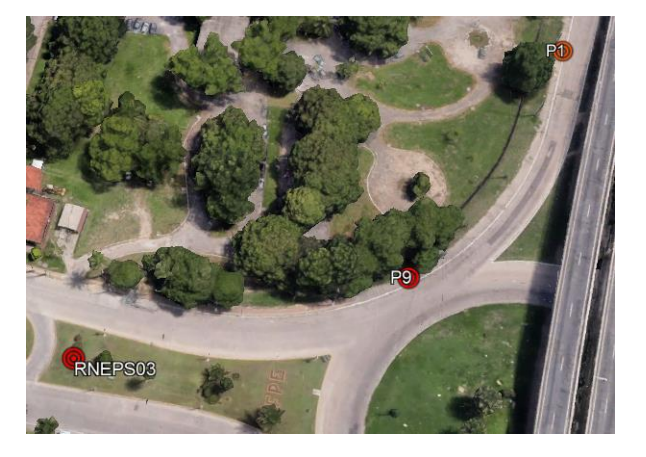

**Figura 7.** Localização da Referência de Nível RN\_EPS03, do ponto P9 e do ponto de referência P1.

Fonte: Imagem Google Earth (2020). Autor (2020). \*na Figura 7 acima, o ponto RN\_EPS03 é situado na parte inferior do pilar EPS03 (marco geodésico da RRCM do campus Recife UFPE).

As altitudes dos pontos P8, P7, P6, P5, P4, P3 e P2 foram calculadas a partir da altitude determinada para o ponto P1, empregando-se as equações descritas do efeito da refração atmosférica e da curvatura da Terra em um nivelamento trigonométrico; as mesmas dadas em Silva e Segantine (2015) (equações (6.31) e (6.32), páginas 156 e 157 (Silva & Segantine, 2015), seção 6.6.1. Fórmula rigorosa para o nivelamento trigonométrico), com visadas unilaterais com duas séries de leituras nas posições direta e inversa, utilizando a técnica de medição dos pares conjugados. Portanto, a metodologia utilizada segue a Norma ABNT NBR 13133 (1994) (pág. 18, Tabela 9), a qual especifica o método utilizado; método das direções: duas séries de leituras conjugadas direta e inversa, horizontal e vertical para Teodolito classe 2 (classe 2 conforme Norma ABNT NBR 13133 (1994)), isto é, de média precisão. Por esta norma, ABNT NBR 13133 (1994), a tolerância é dada por T = 20 mm $\sqrt{K}$ , na qual, K é a distância nivelada em Km, na qual se utiliza do nivelamento geométrico, (pág. 18, Tabela 9 da referida norma); entretanto, neste caso especificamente, foi utilizado o nivelamento trigonométrico.

Os dados desta publicação foram adquiridos em disciplina isolada cursada em 2019.2. Por causa da situação pandêmica causada pelo vírus SARS-CoV-2 iniciada no final do ano de 2019, o tema de dissertação foi adaptado; utilizando-se os dados coletados.

Para a nova versão da norma adotada, ABNT NBR 13133 (2021), a Estação Total utilizada nesta publicação não se enquadra em nenhuma das três classificações de estações totais definida na Tabela 2 (da Norma ABNT NBR 13133 (2021), página 11). Linearmente, a Estação Total utilizada está fora das classificações, conforme Tabela 2 (da Norma ABNT NBR 13133 (2021), página 11). E angularmente esta se enquadra na classificação 3. A Estação Total utilizada possui ±5" de precisão angular e ±(5mm + 5ppm) de precisão linear.

O nivelamento com a tecnologia GNSS, que se utiliza de modelo geoidal local acurado e altitudes geodésicas para os Pontos de Referência, por GNSS, propicia um parâmetro (referência) para cada altitude ortométrica calculada; contudo, este método de cálculo não foi utilizado para distâncias maiores que 2 km. Considera-se, neste caso, que as ondulações geoidais entre os pontos são muito próximas. Isto é possível pois se tem o conhecimento que para a área de estudo a variação da ondulação geoidal é pequena.

Uma comparação entre a altitude determinada por (modelo geoidal local e altitudes geodésicas GNSS – nivelamento GNSS) e, por meio do nivelamento trigonométrico é realizada. Apesar da área não possuir para os pontos de Referência (P1 a P8) altitudes ortométricas estabelecidas por nivelamento geométrico (altíssima precisão), o cálculo de um modelo geoidal local acurado (Garnés, 2017; Lima, 2017) e altitudes geodésicas GNSS possibilitam a análise altimétrica do prédio (referência altimétrica adotada). Também se faz uso do MAPGEO2015, com a mesma finalidade.

### **3. Resultados e Discussão**

### **3.1 Resultados e discussão dos Pontos de Referência medidos com o método de posicionamento GNSS Relativo Estático**

A Tabela 7 contém as coordenadas geodésicas e plano-retangulares UTM em SIRGAS2000 e respectivos desviospadrões e desvios-padrões horizontais da estação SAT GPS 91551 e dos pontos P1 a P8 e PERC, adotando-se a estação PERC como referência. A área de trabalho se localiza na Zona UTM Sul 25: 36W a 30W.

# Research, Society and Development, v. 11, n. 12, e07111233573, 2022 (CC BY 4.0) | ISSN 2525-3409 | DOI: <http://dx.doi.org/10.33448/rsd-v11i12.33573>

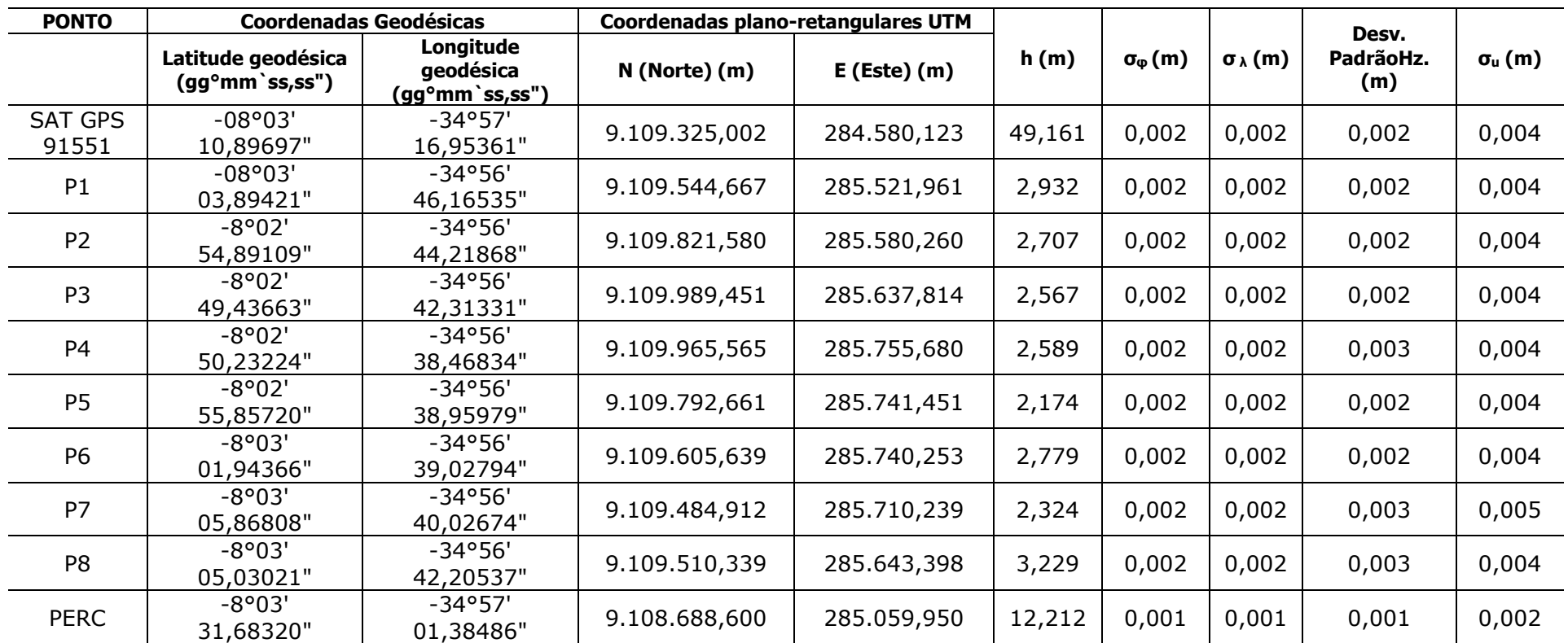

**Tabela 7.** Coordenadas geodésicas e plano-retangulares UTM em SIRGAS2000 e respectivos desvios-padrões e desvios-padrões horizontais adotando a estação de referência PERC.

Fonte: TOPCON TOOLS 7.5.1. (2022).

À Rede GNSS considerando a estação PERC da RBMC como injunção horizontal e vertical, obteve-se como resultados as coordenadas (latitude, longitude e altitude geodésica) e respectivos desvios-padrões dos vértices de apoio; além destes, os erros de fechamento horizontais e verticais. Os erros para cada seção triangular entre a estação PERC, o vértice SAT GPS 91551 e cada vértice de apoio implantado separadamente e respectivos comprimentos dos vetores linhas de base são vistos na Tabela 8.

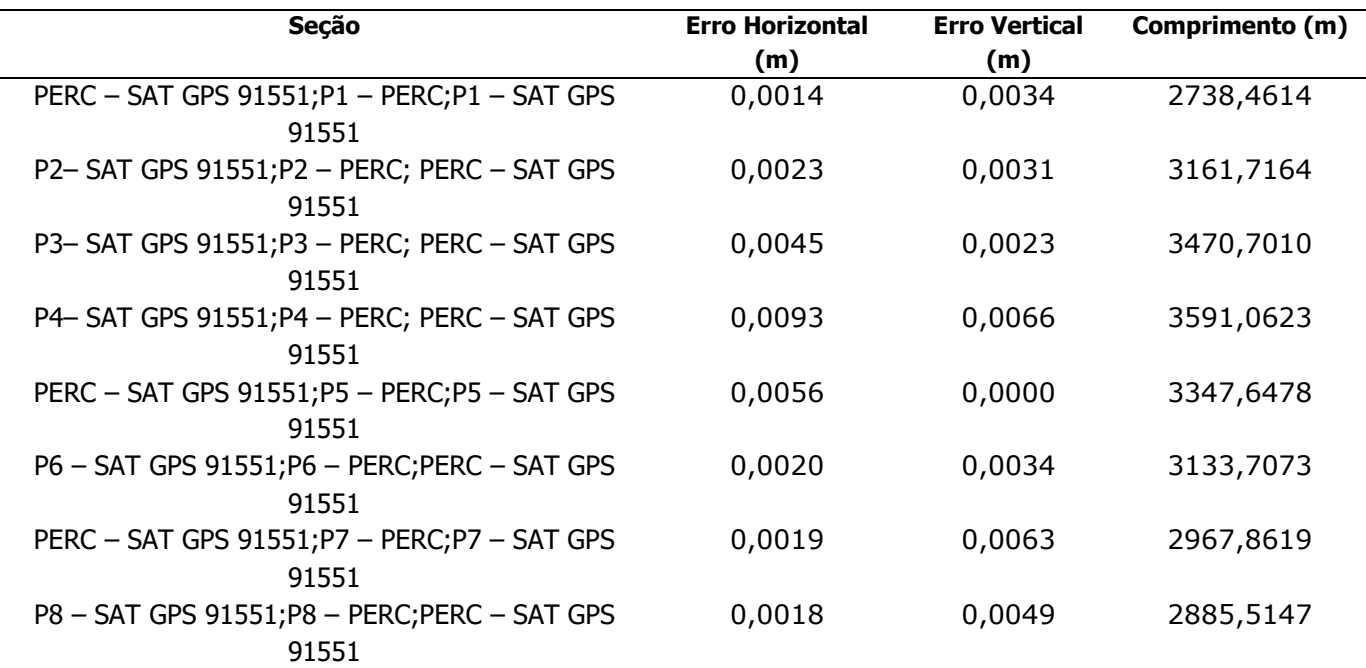

**Tabela 8.** Erros de fechamento horizontais e verticais para cada seção triangular entre a estação PERC, o vértice SAT GPS 91551 e cada vértice de apoio implantado.

Fonte: TOPCON TOOLS 7.5.1. (2022). Resultados apresentados como obtidos pelo software.

São elaboradas as Monografias da Rede Geodésica do Edifício SUDENE – Recife (PE) e um relatório GNSS o qual disponibiliza o Sumário de Pontos, Ocupações e Observações GNSS, e Ajustamento e Fechamento das Linhas de base, respectivamente.

Na Tabela 9 é vista uma parte das Observações GNSS; na qual, para as 30 linhas de bases GNSS formadas, são dadas Diferenças de Coordenadas, Desvios-padrões e Coeficientes de Correlação em coordenadas cartesianas geocêntricas.

# Research, Society and Development, v. 11, n. 12, e07111233573, 2022 (CC BY 4.0) | ISSN 2525-3409 | DOI: <http://dx.doi.org/10.33448/rsd-v11i12.33573>

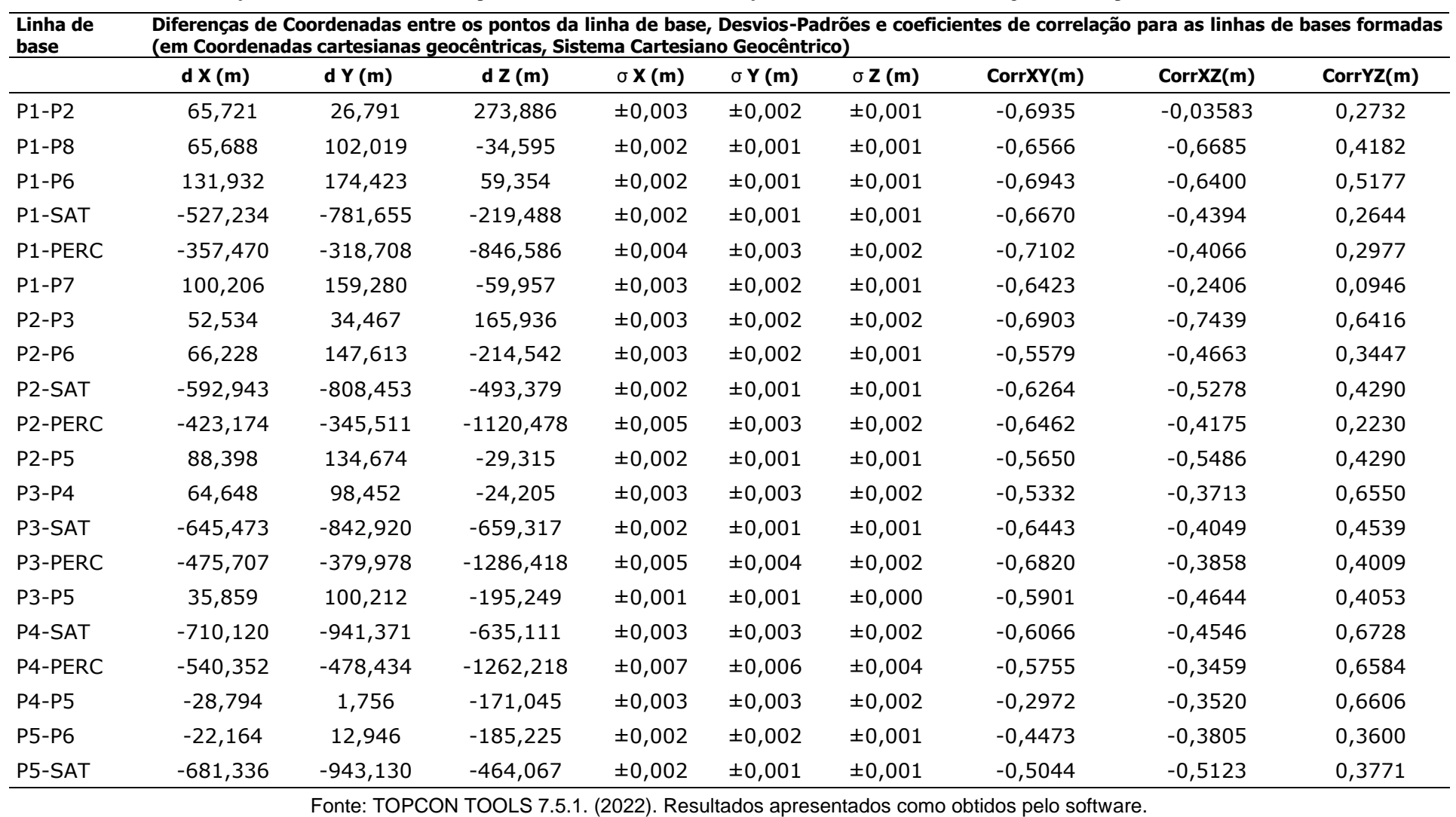

**Tabela 9.** Diferenças de Coordenadas, Desvios-padrões e Coeficientes de Correlação em coordenadas cartesianas geocêntricas para as linhas de bases GNSS formadas.

# Research, Society and Development, v. 11, n. 12, e07111233573, 2022 (CC BY 4.0) | ISSN 2525-3409 | DOI: <http://dx.doi.org/10.33448/rsd-v11i12.33573>

**Tabela 9.** Diferenças de Coordenadas, Desvios-padrões e Coeficientes de Correlação em coordenadas cartesianas geocêntricas para as linhas de bases GNSS formadas continuação.

![](_page_19_Picture_273.jpeg)

Fonte: TOPCON TOOLS 7.5.1. (2022). Resultados apresentados como obtidos pelo software.

#### **3.1.1 Discussão dos Resultados**

Os valores dos desvios-padrões para os pontos de referência, obtidos por meio do processamento e ajustamento dos dados GNSS, apresentados conforme a Tabela 7, são de 2 mm para a planimetria. Para a altimetria os desvios-padrões estão entre 4 mm e 5 mm. Dados coletados com receptores de dupla frequência (L1 e L2), adotando como referência as coordenadas da Estação de Referência PERC (RBMC) para ambos os controles (vertical e horizontal).

Uma observação a ser considerada do ponto de vista do processamento e ajustamento dos dados é o nível de acurácia das estações de referência. O ideal seria se ter no mínimo duas estações de referência de mesma ordem de acurácia e realizar o processamento para a área de interesse, isto não foi possível para a área de estudo devido às distâncias entre esta área e as estações de referência da Rede Brasileira de Monitoramento Contínuo dos Sistemas GNSS (RBMC). Para a situação da área de trabalho, o método adotado consistiu em realizar o processamento e ajustamento usando somente a estação de referência PERC, uma vez que as estações PBJP (João Pessoa) e PBCG (Campina Grande) estão muito distantes, e a distância entre a estação PERC em relação ao ponto P1 é menor que 1km (972,660m).

Considerando-se os valores dos desvios-padrões horizontal e vertical da Tabela 7; as coordenadas dos Pontos de Referência, determinadas pela estratégia de processamento adotada, foram usadas para determinar as coordenadas geodésicas locais (SGL) (ou ainda, coordenadas geodésicas cartesianas no referencial local) dos pontos de referência para a área de trabalho (pontos P1 a P8).

Determinadas as coordenadas geodésicas locais, com origem definida conforme seção 2.2. e 2.4.3.; posteriormente, para o levantamento topográfico utilizando o método da Poligonação, no cálculo e ajuste dos dados as coordenadas dos pontos de referência são empregadas, seção 3.3.1.

Os pontos P1 a P8 serviram para a determinação das coordenadas dos pontos de detalhes do Edifício SUDENE, um Campo de Pontos – Objeto do Edifício SUDENE. Os valores de desvios-padrões encontrados para os pontos P1 a P8 apresentam valores condizentes com a Lei n.º 9.310, de 15 de março de 2018 (BRASIL, 2018); a qual, trata entre outros temas, de instituir as normas gerais e os procedimentos aplicáveis à Regularização Fundiária Urbana. Esta considera uma tolerância posicional em torno de 0,05 m (50 mm) para os pontos de referência. E para os pontos de limite de imóvel a tolerância posicional é de 0,08 m (80 mm) (BRASIL, 2018).

Com relação aos erros de fechamento horizontais e verticais determinados, Tabela 8, os maiores resultados nesta pesquisa são 9,3 mm para o erro de fechamento horizontal correspondendo a seção P4– SAT GPS 91551; P4 – PERC; PERC – SAT GPS 91551 e para o erro vertical, também correspondente à mesma seção, com o erro de 6,6 mm.

# **3.2 Resultados da transformação de Coordenadas Cartesianas Geocêntricas SIRGAS2000 em Coordenadas Cartesianas no Sistema Geodésico Local (SGL)**

Às coordenadas geodésicas dos pontos, dadas anteriormente (e, portanto, já citadas) (Tabela 7) acrescenta-se o ponto RECF (origem do Sistema Geodésico Local).

Com o uso das coordenadas geodésicas há a possibilidade de cálculo das coordenadas cartesianas geocêntricas utilizadas nas fórmulas, caso as mesmas não sejam dadas por software de processamento. Utiliza-se, portanto, as coordenadas geodésicas em SIRGAS2000, determinadas (GNSS) e para o ponto escolhido para origem do SGL, ponto RECF, para a transformação em coordenadas geodésicas cartesianas no referencial local.

Para os pontos P1 a P8, PERC e ponto SAT GPS 91551 suas coordenadas foram transformadas para o Sistema Geodésico Local (SGL) conforme, seção 2.2. item a). Utilizou-se como origem do sistema a posição horizontal (φ0, λ0) do ponto RECF e a posição vertical como (a média das altitudes geodésicas dos vértices EPS1, EPS2,...,EPS7), pertencentes à rede cadastral do campus Recife Joaquim Amazonas da UFPE (Mendonça, et al., 2010). A Tabela 10 contém os resultados da transformação.

![](_page_21_Picture_273.jpeg)

Fonte: Autores (2022).

A propagação de covariâncias, apresentada na Tabela 10, e descrita em (Gemael, 1994), (Ghilani & Wolf, 2006) foram calculadas pelas equações dadas em (Souza, 2012, seção 2.5.7, equações (24) e (25)).

### **3.3 Resultados do processamento e compensações ou ajustamentos dos dados medidos com Estação Total**

Nesta seção, o item 3.3.1. refere-se ao cálculo e compensação da Poligonal Fechada. O item 3.3.2. trata especificamente do ajustamento em Rede Geodésica 3D, apenas considerando-se as coordenadas GNSS transformadas por modelo baseado em rotações e translações, dado por (Wolf & Dewitt, 2000); (transformação de coordenadas no referencial geodésico cartesiano para o referencial cartesiano local (SGL)), ou seja, sem a inclusão das distâncias inclinadas GNSS aos dados ajustados; no item 3.3.2.1. considera-se além das coord. GNSS transformadas a inclusão das distâncias inclinadas GNSS ao ajustamento em Rede Geodésica 3D.

### **3.3.1 Método Tradicional – Poligonal Fechada**

A Tabela 11 mostra os elementos médios calculados a partir da caderneta de campo. O processamento para se obter as médias das séries dos ângulos, distâncias e diferenças de nível foi realizado no módulo Planialtimetria do software AstGeoTop (Garnés, 2022a).

| Est Ré | Âng. Hor.<br>(gg°mm`ss,ss") | Dist. Hor.<br>(m) | dh(m)    | <b>Vante</b> | Âng. Hor.<br>(gg°mm`ss,ss") | Dist. Hor.<br>(m) | dh(m)    |
|--------|-----------------------------|-------------------|----------|--------------|-----------------------------|-------------------|----------|
| P1 P8  | 0°00'00,0"                  | 126,180           | 0,316    | P2           | 266°06'44,0"                | 282,939           | $-0,280$ |
| P2 P1  | 0°00'00,0"                  | 282,940           | 0,258    | P3           | 187°02'01,2"                | 177,439           | $-0,197$ |
| P3 P2  | 0°00'00,0"                  | 177,438           | 0,114    | P4           | 262°32`07,7"                | 120,257           | 0,005    |
| P4 P3  | 0°00'00,0"                  | 120,255           | $-0,040$ | P5.          | 263°14'57,3"                | 173,469           | $-0,471$ |
| P5 P4  | 0°00'00,0"                  | 173,467           | 0,396    | P6.          | 175°39'49,0"                | 186,996           | 0,593    |
| P6 P5  | 0°00'00,0"                  | 186,997           | $-0,646$ | P7.          | 193°34'16,7"                | 124,380           | $-0,463$ |
| P7 P6  | 0°00'00,0"                  | 124,381           | 0,456    | P8.          | 276°52'28,8"                | 71,506            | 0,928    |
| P8 P7  | 0°00'00,0"                  | 71,508            | $-0,915$ | P1.          | 174°56`18,3"                | 126,181           | $-0,281$ |

**Tabela 11.** Elementos da Poligonal Fechada.

Fonte: módulo Planialtimetria do software AstGeoTop. (Garnés, 2022a).

O módulo Planialtimetria permite o cálculo e compensação da poligonal fechada; neste módulo são inseridos dados de entrada, assim como a origem do SGL, neste não são consideradas as componentes do desvio da vertical.

Para esta publicação e, portanto, para os cálculos da poligonal; utilizou-se como origem do sistema a origem do SGL da Rede de Referência Cadastral Municipal (RRCM) campus Recife da UFPE.

Conforme descrito no item 2.2., letra a), a origem é definida no ponto RECF, origem do SGL( $\varphi$ 0,  $\lambda$ 0), h = 4,217 m (Mendonca, et al., 2010). As coordenadas geodésicas do ponto RECF são  $\varphi$ 0 = -8,050963806° e  $\lambda$ 0 = -34,951516420° no Sistema Geodésico SIRGAS2000, elipsoide GRS1980. Ou ainda, em graus, minutos e segundos, φ0 = 08°03`03,46970" S e λ0  $= 34^{\circ}57^{\circ}05,45910^{\circ}$  W; mais detalhes, consultar item 2.4.3.

Pontos da poligonal também foram levantados por GNSS, cujas coordenadas são dadas na Tabela 7 (coordenadas geodésicas). Utilizando para a orientação no georreferenciamento da poligonal os pontos P3 e P7, as coordenadas no SGL (Tabela 10) nesses dois pontos foram calculadas e permitiram rotacionar e transladar as coordenadas calculadas em um sistema arbitrário provisório.

Com isso, o azimute inicial Az<sub>P1-P2</sub> da poligonal resultou Az<sub>P1-P2</sub> = 12°09`43,7" e as coordenadas do ponto P1 foram  $H_{\text{Pl}}$  = 2,9717 m,  $X_{\text{Pl}}$  = 150590,756 m, e Y<sub>P1</sub> = 249986,930 m. Na Tabela 12 as coordenadas da poligonal fechada são compensadas pelo método proporcional aos lados (compensação linear). A compensação angular é calculada pelo Inverso dos lados adjacentes. Nesta versão do *software* AstGeoTop a opção Ajustar pelo MMQ Paramétrico não está disponível.

**Tabela 12.** Coordenadas da poligonal compensadas pelo método proporcional aos lados (compensação linear) e compensação angular calculada pelo Inverso dos lados adjacentes.

| Est          | Р.           | Ângulo Distância     |         |                                                     | Azimute Coordenadas Totais |             |        |
|--------------|--------------|----------------------|---------|-----------------------------------------------------|----------------------------|-------------|--------|
|              | Vis          | $(ggomm'ss,ss")$ (m) |         | $(gg^{\circ}mm \simeq ss,ss")$ $X(m)$ $Y(m)$ $H(m)$ |                            |             |        |
|              | <b>P1</b> P2 | 266°06'52,0" 282,949 |         |                                                     | 12°09'43,7" 150.590,756    | 249.986,930 | 2,9717 |
| <b>P2</b> P3 |              | 187°02'06,3" 177,445 |         | 19°11`50,0" 150.650,367                             |                            | 250.263,528 | 2,7146 |
| <b>P3</b> P4 |              | 262°32'03,0"         | 120,261 | 101°43'53,1" 150.708,715                            |                            | 250.431,106 | 2,5670 |
|              | <b>P4</b> P5 | 263°15'05,0"         | 173,464 | 184°58`58,0" 150.826,464                            |                            | 250.406,654 | 2,5941 |
| <b>P5</b> P6 |              | 175°39'57,6"         | 186,992 | 180°38`55,6" 150.811,398                            |                            | 250.233,846 | 2,1683 |
| <b>P6</b> P7 |              | 193°34'27,1"         | 124,376 | 194°13'22,7" 150.809,280                            |                            | 250.046,866 | 2,7952 |
| <b>P7</b> P8 |              | 276°52'59,0"         | 71,504  | 291°06'21,7" 150.778,722                            |                            | 249.926,302 | 2,3404 |
| <b>P8</b> P1 |              | 174°56'30,1"         | 126,175 | 286°02`51,7" 150.712,014                            |                            | 249.952,050 | 3,2644 |

Fonte: módulo Planialtimetria do software AstGeoTop. (Garnés, 2022a).

A Figura 8 mostra a localização dos pontos da poligonal fechada.

![](_page_23_Figure_2.jpeg)

**Figura 8.** Localização dos pontos da poligonal fechada.

Os pontos P1, P2, ..., P8 calculados e apresentados no Tabela 12 servirão de parâmetros aproximados (ou parâmetros iniciais) para uma análise mais detalhada no ajustamento em rede, no qual deverão entrar equações de distâncias inclinadas GNSS no processamento.

Detalhes da poligonal fechada compensada com o uso do *software* AstGeoTop e o resultado do fechamento da poligonal é dado a seguir (Tabela 13):

![](_page_24_Picture_312.jpeg)

**Tabela 13.** Elementos e Quantidades de Fechamento da Poligonal.

Fonte: módulo Planialtimetria do software AstGeoTop. (Garnés, 2022a).

Como citado na seção 2.4.7., os dados desta publicação foram adquiridos em disciplina isolada cursada em 2019.2. Por causa da situação pandêmica causada pelo vírus SARS-CoV-2 iniciada no final do ano de 2019, o tema de dissertação foi adaptado; utilizando-se os dados coletados. Na Tabela 13, há um erro de fechamento angular alto. Nesta tabela também é importante destacar a Precisão Relativa  $\approx 1/14837$  e o erro em altimetria, Erro em h (m) = -0,053 m. Observa-se a coerência deste último com o resultado obtido com o uso do Nivelamento Trigonométrico; erro de fechamento do transporte altimétrico para o percurso P1, P8, ..., P1 (sentido anti-horário), o qual foi de (-0,0571 m), -5,71 cm, dado na seção 3.4.

#### **3.3.2 Ajustamento das observações em rede por medidas dos métodos clássicos topográficos**

O ajustamento das observações pelo método clássico em rede foi realizado utilizando o módulo Ajustamento de rede 3D do software AstGeoTop (Garnés, 2022b). Os ângulos zenitais e as distâncias inclinadas a serem utilizados no módulo são reduzidos ao solo, conforme ilustra a Figura 6.

A fim de verificar os resultados do ajustamento em rede 3D comparado com a compensação pelo método tradicional apresentado na Tabela 12, são inseridas apenas as injunções de geometria mínimas, às quais foram também utilizadas para se chegar ao resultado da Tabela 12. O Ponto de injunção inicial foi o ponto P3, pois foi o primeiro ponto de controle utilizado, sendo que o programa (AstGeoTop) o usa como referência para translação do sistema arbitrário inicial. A segunda injunção inicial para que a poligonal possa ser calculada trata-se do azimute de uma direção, no caso a injunção de direção a ser utilizada é o azimute AzP3-P7. A Tabela 14 mostra os pontos P3 e P7 em coordenadas geodésicas e o correspondente azimute geodésico de P3 e P7.

|                | Tubera I is infunções inferais para o earearo da pongonai reenada; |                                                   |    |                        |                                                                                           |  |
|----------------|--------------------------------------------------------------------|---------------------------------------------------|----|------------------------|-------------------------------------------------------------------------------------------|--|
| Estação        |                                                                    | Latitude geodésica<br>(gg <sup>o</sup> mm`ss,ss") |    |                        | Longitude geodésica<br><b>Altitude</b><br>(gg <sup>o</sup> mm'ss,ss")<br>geodésica(h) (m) |  |
| P <sub>3</sub> |                                                                    | -08                                               |    | 02 49,43663            | 56 42,31331<br>2,5670<br>-34                                                              |  |
| P7             |                                                                    | -08.                                              | 03 | 05,86808               | 40,02674<br>2,3240<br>56<br>-34                                                           |  |
| Estação        | Pt.<br>visado                                                      |                                                   |    | Azimute (gg°mm`ss,ss") | Geodésica (m)<br>Contra-Azimute (gg°mm`ss,ss")                                            |  |
| P3             | P7                                                                 | 172                                               | 06 | 13,203                 | 509,625<br>12,883<br>06<br>352                                                            |  |

**Tabela 14.** Injunções iniciais para o cálculo da poligonal fechada.

Fonte: software AstGeoTop. (Garnés, 2022).

\*Azimute, Contra-Azimute e Geodésica entre os pontos P3 e P7 calculados em módulos do software AstGeoTop (Garnés, 2022). Neste caso, utiliza-se o Problema Geodésico Inverso; neste tem-se a situação em que as coordenadas dos pontos, inicial e final, são conhecidas e deseja-

se conhecer os azimutes de 1 para 2, de 2 para 1 e a distância entre os dois pontos. O software AstGeoTop considera para os cálculos do Problema Geodésico Inverso o método de Gauss pela latitude média.

Portanto, utilizando-se as coordenadas de P3 como injunção de posição e o Azimute AzP3-P7 como injunção de direção e inserindo-se as coordenadas aproximadas (parâmetros aproximados) dos vértices, com exceção ao ponto P3 que passou a ser fixo por causa da injunção, pode-se proceder os cálculos. Os dados de entrada para o modelo de ajuste em rede 3D são, portanto, distâncias inclinadas, ângulos horizontais, ângulos verticais zenitais, injunções de posição, injunções de direção e parâmetros iniciais.

A solução do ajustamento em rede 3D por processo iterativo do método de Gauss-Newton Modificado Globalizado (GNMG) é dada abaixo (Tabela 15). Neste caso, especificamente, durante a execução deste módulo, entre as observações utilizadas, os ângulos, zenital de P5 para P6, e horizontais de P7 para P8 e de P1 para P2 foram retirados do ajustamento.

**Tabela 15.** Ajustamento em rede 3D por processo iterativo do método de Gauss-Newton Modificado Globalizado.

|                                                                | Resultados do método de Gauss-Newton Modificado Globalizado (GNMG) |
|----------------------------------------------------------------|--------------------------------------------------------------------|
| Número de observações: 21                                      |                                                                    |
| Número de parâmetros: 21                                       |                                                                    |
| Nº de Injunções de direção: 1                                  |                                                                    |
| Graus de liberdade: 1                                          |                                                                    |
| Nº de iterações realizadas: 5                                  |                                                                    |
| Gradiente de f(x)=r(x) P r(x): 0,256740988762581               |                                                                    |
| Passo na última iteração     dX    : 0                         |                                                                    |
| Valor da função objetivo f(xa): 3,07609020347763               |                                                                    |
| Valor do modelo quadrático v <sup>t</sup> pv: 3,07609020347763 |                                                                    |
| Var. da unid. Peso a posteriori (sig2): 1                      |                                                                    |

Fonte: módulo Ajustamento de Redes Geodésicas 3D do software AstGeoTop. (Garnés, 2022b).

Os parâmetros (coordenadas ajustadas) são dadas na Tabela 16, na qual o ponto P3 é injunção. Com relação à Tabela 16, com o cálculo das coordenadas geodésicas dos pontos pelo ajuste em Rede Geodésica 3D, estas são transformadas para astronômicas com o uso do desvio vertical do lugar por meio de planilhas de cálculo. Obtém-se assim as coordenadas astronômicas em graus decimais. Posteriormente, estas são transformadas em topográficas planas locais com uso das coord. astronômicas do ponto RECF. Mesma metodologia utilizada na seção 2.4.4.

![](_page_26_Picture_335.jpeg)

**Tabela 16.** Resultados Referentes aos Parâmetros.

**Coordenadas topográficas planas locais (Componentes planimétricas) e respectivos desvios-padrões**

![](_page_26_Picture_336.jpeg)

Fonte: módulo Ajustamento de Redes Geodésicas 3D do software AstGeoTop. (Garnés, 2022b).

O erro esférico calculado para as mesmas estações é dado na Tabela 17.

![](_page_26_Picture_337.jpeg)

**Tabela 17.** Erro esférico no Sistema Geodésico Local.

Fonte: módulo Ajustamento de Redes Geodésicas 3D do software AstGeoTop. (Garnés, 2022b).

Com relação aos resultados apresentados, Tabelas 15 a 17, estes são os menores valores calculados entre os procedimentos de ajustamento (seções 3.3.2, 3.3.2.1.). Portanto, apesar do valor do modelo quadrático v<sup>t</sup>pv não ser mais próximo da variância da unidade de Peso a posteriori, que neste caso é igual a 1 (Tabela 15), é o menor valor calculado entre todos os procedimentos de ajustamento, indicando a acurácia do ajustamento. Os desvios-padrões altimétricos dos pontos P6 e P7 (0,012 m), e P8 e P1 (0,011 m) (Tabela 16) apresentam valores acima do esperado, mas em concordância com o erro altimétrico, dado na Tabela 13, de -0,053 m. Neste sentido, os erros esféricos para estes pontos são mais elevados.

# **3.3.2.1 Ajustamento das observações em rede por medidas dos métodos clássicos topográficos e com uso das distâncias inclinadas GNSS**

Posteriormente, com a mesma metodologia descrita na seção anterior (rede 3D e dados da poligonal fechada), são acrescentadas ainda 14 distâncias inclinadas GNSS, dist. P1-P6 até P8-P1 (Tabela 6); entretanto, nesta etapa, apenas algumas das distâncias GNSS são utilizadas no ajustamento. Visto que as distâncias são apenas parte das observações utilizadas; mais à frente, isto é, a partir de vários processamentos, verificou-se que o restante das distâncias inclinadas GNSS acrescentadas não apresentaram diferença significativa com relação aos resultados apresentados nesta seção.

Neste item, 3.3.2.1, durante a execução do módulo Ajustamento de Redes Geodésicas 3D (software AstGeoTop), o ângulo horizontal da estação P1 para o ponto visado P2 e os ângulos verticais zenitais P5-P6, P6-P7 e de P7 para P8 não foram incluídos no ajustamento; pois o software evidencia quais as observações apresentaram os maiores desvios-padrões durante a etapa de ajuste, indicando, portanto, pela não inclusão destas observações ao ajuste (conforme processamentos realizados). O resultado deste processamento é visto na Tabela 18.

| Resultados do método de Gauss-Newton Modificado Globalizado (GNMG) |  |  |  |  |
|--------------------------------------------------------------------|--|--|--|--|
|                                                                    |  |  |  |  |
| Número de observações: 31                                          |  |  |  |  |
| Número de parâmetros: 21                                           |  |  |  |  |
| Nº de Injunções de direção: 1                                      |  |  |  |  |
| Graus de liberdade: 11                                             |  |  |  |  |
| Nº de iterações realizadas: 7                                      |  |  |  |  |
| Gradiente de $f(x)=r(x)$ P $r(x)$ : 2,67360059743697               |  |  |  |  |
| Passo na última iteração     dX    : 7,55917911178238E-21          |  |  |  |  |
| Valor da função objetivo f(xa): 65,7231052443729                   |  |  |  |  |
| Valor do modelo quadrático v <sup>t</sup> pv: 65,7231052443729     |  |  |  |  |
| Var. da unid. Peso a posteriori (sig2): 5,47692543703107           |  |  |  |  |

**Tabela 18.** Ajustamento em rede 3D por processo iterativo do método de Gauss-Newton Modificado Globalizado.

Fonte: módulo Ajustamento de Redes Geodésicas 3D do software AstGeoTop. (Garnés, 2022b).

Os parâmetros, vistos na Tabela 19.

![](_page_28_Picture_239.jpeg)

**Tabela 19.** Resultados Referentes aos Parâmetros.

Fonte: módulo Ajustamento de Redes Geodésicas 3D do software AstGeoTop. (Garnés, 2022b).

E os erros esféricos na Tabela 20.

|                | Erro esférico (SGL)                               |                                                                 |  |  |  |  |  |
|----------------|---------------------------------------------------|-----------------------------------------------------------------|--|--|--|--|--|
| Estação        | E. esférico = raiz( $(sx)^{2}$ + $(sy)^{2}$ ) (m) | E. esférico = raiz( $(sx)^{2}$ + $(sy)^{2}$ + $(sz)^{2}$ )) (m) |  |  |  |  |  |
| P <sub>1</sub> | 0,008                                             | 0,027                                                           |  |  |  |  |  |
| P <sub>2</sub> | 0,008                                             | 0,016                                                           |  |  |  |  |  |
| P <sub>4</sub> | 0,006                                             | 0,007                                                           |  |  |  |  |  |
| P <sub>5</sub> | 0,007                                             | 0,012                                                           |  |  |  |  |  |
| P <sub>6</sub> | 0,010                                             | 0,422                                                           |  |  |  |  |  |
| P7             | 0,031                                             | 0,511                                                           |  |  |  |  |  |
| P8             | 0,019                                             | 0,033                                                           |  |  |  |  |  |

**Tabela 20.** Erro esférico no Sistema Geodésico Local.

Fonte: módulo Ajustamento de Redes Geodésicas 3D do software AstGeoTop. (Garnés, 2022b).

A verificação do ajustamento se dá pelo Teste Global. Este é definido pela aceitação ou não da hipótese nula, definida em relação à igualdade entre as variâncias a posteriori e a priori a um certo nível de significância. A estatística calculada, 65,72 (Tabela 21), não se encontra entre o intervalo definido pela distribuição Qui-Quadrado com 12 graus de liberdade [4,4 e 23,34]; logo, a hipótese nula foi rejeitada ao nível de significância de 5%. Portanto, as observações não são provenientes de uma distribuição normal. Uma das possíveis causas é que as observações são menos precisas do que se espera.

![](_page_29_Picture_218.jpeg)

**Tabela 21.** Verificação do Ajustamento pelo Teste Global.

Fonte: módulo Ajustamento de Redes Geodésicas 3D do software AstGeoTop. (Garnés, 2022b).

Portanto, apesar de maior número de observações, neste caso, distâncias inclinadas GNSS; quando se utiliza as mesmas juntamente às outras observações, como distâncias inclinadas através do método da Poligonação e ângulos horizontais e zenitais obtidos entre os vértices ou Pontos de Referência, o ajuste resulta em uma estatística mais elevada. Evidenciando superestimação das precisões das distâncias GNSS quando associadas aos levantamentos topográficos, ou ainda, diferenças acentuadas entre as precisões destas (dist. inclinadas GNSS) e das observações (ângulos horizontais e zenitais).

A partir dos resultados das seções 3.3.2. e 3.3.2.1. ajustes entre os vértices da poligonal e da rede não intervisíveis entre si, decorre que: o ajuste com uso das coordenadas GNSS, ângulos horizontais, zenitais e as distâncias inclinadas GNSS, não resultaram, neste caso especificamente, acurácia maior do que àquela associada somente às observações topográficas. (Incluindo distâncias inclinadas com uso da Estação Total, entre outras), e as coordenadas GNSS (no SGL).

#### **3.4 Coordenadas altimétricas dos vértices de referência**

Considerando, portanto, K = 1.263,165 m, que resulta em quilômetros K =1,263165 km e realizando-se o cálculo, obtém-se, T =  $20$ mm $\sqrt{1,263165}$ , T = 22,47 mm ou ainda, tolerância T igual a 2,24 cm. Conforme citado anteriormente, a precisão da estação total utilizada é de  $\pm 5$ " de precisão angular e  $\pm (5 \text{mm} + 5 \text{ppm} \times D)$  de precisão linear.

Novamente, os dados foram colocados em planilhas de cálculos e processados com uso do *software* Excel Microsoft 365. As coordenadas altimétricas (altitudes ortométricas) aproximadas dos pontos de referência, descritos acima, foram determinadas a partir dos desníveis calculados para a primeira e segunda série de leituras e com os desníveis calculados a partir da determinação das médias das leituras (primeira e segunda série). O erro de fechamento do transporte altimétrico para o percurso P1, P8, ..., P1 (sentido anti-horário) foi de (-0,0571 m), -5,71 cm. Valor acima da tolerância de 2,24 cm para a distância de 1.263,165 m. O percurso P1, P2, P3, ..., P1 (sentido horário) apresentou erro grosseiro e não foi considerado (erro de -0,1648 m). A Tabela 22 mostra as altitudes aproximadas dos pontos P8 a P2, as quais foram determinadas a partir dos ângulos verticais, distâncias inclinadas, altura do instrumento e altura do refletor, por meio da equação para nivelamentos trigonométricos (Silva & Segantine, 2015); a tabela também mostra as altitudes finais, isto é, determinadas considerando as correções devido à curvatura terrestre  $\delta R_0$  e correção devido à refração atmosférica  $\delta k$ , por meio do acréscimo destas correções ao nivelamento.

| Pontos de<br>referência | Coordenadas altimétricas<br>(m) | $(\delta R_0 - \delta k)$<br>(mm) | Coordenadas altimétricas<br>finais $(m)$ |
|-------------------------|---------------------------------|-----------------------------------|------------------------------------------|
| P <sub>1</sub>          | 8,4185                          | 5,4780                            | 8,4239                                   |
| P <sub>8</sub>          | 8,7346                          | 1,0894                            | 8,7356                                   |
| P7                      | 7,8195                          | 0,3498                            | 7,8198                                   |
| P <sub>6</sub>          | 8,2759                          | 1,0586                            | 8,2769                                   |
| P <sub>5</sub>          | 7,6280                          | 2,3927                            | 7,6303                                   |
| P <sub>4</sub>          | 8,0243                          | 2,0590                            | 8,0263                                   |
| P <sub>3</sub>          | 7,9839                          | 0,9895                            | 7,9848                                   |
| P <sub>2</sub>          | 8,0981                          | 2,1544                            | 8,1002                                   |

**Tabela 22.** Coordenadas altimétricas dos pontos de referência determinadas por nivelamento trigonométrico.

Fonte: Autor (2020).

\*notar que os valores obtidos são para k, coeficiente de refração, igual a 0,13. Indica-se como sugestão a possibilidade do nivelamento de visadas recíprocas.

Em resumo, o nivelamento trigonométrico foi empregado para a determinação das altitudes (ortométricas) dos pontos de referência P9, P1, P8, P7, P6, P5, P4, P3, P2, P1 e possibilitam a determinação altimétrica dos pontos de detalhes do Edifício SUDENE, tendo-se a altitude do ponto RN\_EPS03 como a Referência de Nível adotada.

Os dados utilizados no nivelamento trigonométrico foram coletados por meio da metodologia *Leap Frog* (ou caminhamento), percurso localizado entre a RN\_EPS03 e P1; conforme citado anteriormente, foram realizadas observações dos ângulos verticais e das distâncias inclinadas do ponto P9 para o P1 e RN\_EPS03, respectivamente. Aplicando-se a técnica de medição dos pares conjugados com duas séries de leitura.

Posteriormente, foi realizado um nivelamento trigonométrico por caminhamento no sentido anti-horário. A execução ocorreu: da estação em P8 e prisma em P1 e P7; depois, estação em P6 e prisma ré em P7 e prisma vante em P5; estação em P4 com prisma ré em P5 e prisma vante em P3; estação em P2, prisma ré em P3 e prisma vante em P1, fechando o circuito de caminhamento anti-horário por nivelamento trigonométrico. O erro de fechamento altimétrico foi de -5,71 cm; com determinação das coordenadas altimétricas de P1, P8, ..., P1 (Tabela 22).

Como parâmetro às altitudes ortométricas calculadas com o uso do Nivelamento Trigonométrico por caminhamento, utilizou-se as altitudes ortométricas obtidas por meio do Modelo Geoidal Local– Recife (PE) desenvolvido por Garnés (2017), e dados de Lima (2017) em conjunto com as altitudes geodésicas advindas de GNSS. Outra estimativa para as altitudes ortométricas da localidade foram obtidas com uso do MAPGEO2015; sistema que fornece a ondulação geoidal necessária à conversão de altitudes geodésicas, em altitudes ortométricas, ou seja, altitudes relacionadas à superfície equipotencial do campo de gravidade.

A Tabela 23 traz detalhes sobre a aplicação do Modelo Geoidal Local – Recife (PE) Garnés (2017), Lima (2017) e do Sistema de Interpolação de Ondulação Geoidal SIRGAS2000, para o território brasileiro, MAPGEO 2015, ambos em conjunto com altitudes geodésicas GNSS (h), dadas na Tabela 7, seção 3.1.

**Tabela 23.** Altitudes ortométricas (H) dos pontos de referência, desvios-padrões das altitudes ortométricas, Ondulações Geoidais, respectivos desvios-padrões das Ondulações Geoidais e discrepâncias entre as altitudes ortométricas em metros. Altitudes determinadas por modelo geoidal desenvolvido por Garnés (2017), Lima (2017) e pelo MAPGEO2015 (IBGE), ambos, respectivamente, em conjunto com as altitudes geodésicas GNSS (h).

![](_page_31_Picture_463.jpeg)

Fonte: modelo geoidal Garnés (2017), Lima (2017) e MAPGEO 2015 (IBGE) (2020).

\*dados não disponibilizados, isto é, desvio-padrão da ondulação geoidal não é dado com o uso do MAPGEO2015.

-desvio-padrão da altitude ortométrica não calculado com os dados que se dispõe.

Como não se tem a altitude geodésica (h) da RN\_EPS03 (leitura GNSS sobre RN), não foi possível a estimativa de altitude ortométrica dos Pontos de Referência através desta RN com o uso da relação, H<sub>Q</sub> - H<sub>P</sub>  $\approx$  h<sub>Q</sub> - h<sub>P</sub>, a qual resulta, H<sub>P</sub>  $\approx$  h<sup>Q</sup> + hP + HQ. Entretanto, para esta relação adotou-se o ponto P1, próximo à RN\_EPS03; este, determinado pela Técnica *Leap Frog.* Portanto, a RN utilizada (H<sub>Q</sub>) se refere à altitude ortométrica do ponto P1 e h<sub>Q</sub>, altitude geodésica de P1. Os resultados obtidos com o uso da relação acima,  $H_P \approx -h_Q + h_P + H_Q$ , e uso das altitudes geodésicas (Tabela 7) são vistos na Tabela 24.

**Tabela 24.** Altitudes ortométricas através da relação H<sub>P</sub> ≈ - h<sub>Q</sub> + h<sub>P</sub> + H<sub>Q</sub> em conjunto com altitudes geodésicas GNSS dos pontos de referência (h).

| P. de referência | Para H, Niv. Trig. sem correções devido à curvatura<br>terrestre $\delta R_0$ e à refração atmosférica $\delta k$ (m) | Para H, Niv. Trig. Coord.<br>altimétricas finais (m) |
|------------------|----------------------------------------------------------------------------------------------------|------------------------------------------------------|
| $P1(H_Q)$        | 8,4185                                                                                                    | 8,4239                                               |
| P <sub>8</sub>   | 8,7155                                                                                                    | 8,7209                                               |
| P7               | 7,8105                                                                                                    | 7,8159                                               |
| P <sub>6</sub>   | 8,2655                                                                                                    | 8,2709                                               |
| P <sub>5</sub>   | 7,6605                                                                                                    | 7,6659                                               |
| P <sub>4</sub>   | 8,0755                                                                                                    | 8,0809                                               |
| P <sub>3</sub>   | 8,0535                                                                                                    | 8,0589                                               |
| P <sub>2</sub>   | 8,1935                                                                                                    | 8,1989                                               |
|                  |                                                                                                    |                                                      |

Fonte: Autor (2020).

Também foi realizado o transporte de coordenadas altimétricas por nivelamento GNSS com o uso da relação,  $H_P \approx$  [ $h_0 + h_1 + N_0 - N_1 + H_0$  (Tabela 25), que, diferentemente da Tabela 24, considera a ondulação geoidal para os pontos (P) e (Q). O modelo geoidal para a cidade de Recife-PE possui precisão milimétrica; portanto, resultado mais preciso que o MAPGEO2015 com precisão centimétrica.

**Tabela 25.** Altitudes ortométricas através da relação  $H_P \approx [-h_Q + h_P + N_Q - N_P] + H_Q$ , em conjunto com altitudes geodésicas GNSS dos pontos de referência (h). Por meio de modelo geoidal local, desenvolvido por Garnés (2017), e dados de Lima (2017).

| Para H, Niv. Trig. sem correções devido à curvatura<br>terrestre $\delta R_0$ e à refração atmosférica $\delta k$ (m) | Para H, Niv. Trig. Coord.<br>altimétricas finais (m) |
|----------------------------------------------------------------------------------------------------|------------------------------------------------------|
| 8,4185                                                                                                    | 8,4239                                               |
| 8,7165                                                                                                    | 8,7219                                               |
| 7,8125                                                                                                    | 7,8179                                               |
| 8,2655                                                                                                    | 8,2709                                               |
| 7,6585                                                                                                    | 7,6639                                               |
| 8,0715                                                                                                    | 8,0769                                               |
| 8,0485                                                                                                    | 8,0539                                               |
| 8,1905                                                                                                    | 8,1959                                               |
|                                                                                                    |                                                      |

Fonte: Autores (2020).

Com relação aos valores calculados, os resultados mais significativos se referem à Tabela 23, e calculados através de modelo geoidal desenvolvido por Garnés (2017), Lima (2017) e alt. geodésicas GNSS (m); pois estes não dependem da altitude ortométrica da Referência de Nível P1, determinada pela técnica *Leap Frog.* No entanto, as Tabelas 25 e 24, representam formas aproximadas de cálculo, úteis e dependentes da aplicação que se realiza, utilizando para isto o Nivelamento Trigonométrico.

### **4. Considerações Finais**

Além de pertencer ao Campus Recife da UFPE, a área onde se situa o prédio em estudo está sendo reestruturada, o que possibilita estudos de diversos temas da cartografia; portanto, o planejamento e execução deste levantamento geodésico para o Edifício SUDENE é importante.

Mesmo aplicando outros métodos de medição como os fotogramétricos e GNSS, p.ex., quase sempre é necessário integrá-los aos métodos terrestres de medição, isto é, os métodos de Interseção a Vante, a Ré, Poligonação, Triangulação, Redes Horizontais Angulares e Lineares.

Uma das proposições desta publicação é a aplicação do ajustamento de redes geodésicas 3D integrando dados obtidos com GNSS (Posicionamento Geodésico Relativo Estático) e com Estação Total (Poligonação e Interseção a Vante) para a determinação 3D de pontos-objeto, método indireto; isto é, com uso de observações apenas aos Pontos de Referência.

Os padrões de acurácia adotados são estabelecidos pelas normas e especificações de levantamentos geodésicos vigentes no Brasil (ABNT NBR 13133 (2021)(1994); IBGE (2017) e ABNT NBR 14166 (1998)). Para a análise da precisão posicional foram adotados posicionamentos GNSS. Os resultados se referem, quanto ao método de Posicionamento GNSS Relativo Estático, e quanto à Poligonação com centragem forçada, e dados ajustados em rede geodésica 3D. Os

resultados proporcionam aos usuários possibilidades de várias aplicações, inclusive quanto a norma Decreto nº 9.310, de 2018 para o cadastro urbano no Brasil.

Ressalta-se também a importância da estação PERC da RBMC disponível para a pesquisa e todo o apoio material e as definições e materializações efetuadas anteriormente (origem da RRC - UFPE dada em (Mendonça, et al., 2010)) e (RN\_EPS03, disponibilizada em Silva e Seixas (2017)), esta, próxima à área do Edifício. Os resultados conseguidos nesta reiteram a importância do pré-planejamento e uma série de detalhes a serem levantados durante a sua execução.

Ainda, com relação à aquisição e correto processamento de dados obtidos com GNSS; observa-se como exemplo a leitura correta da altura da antena, até o centro de fase da mesma, medidas até o centro de fase disponibilizadas pelos fabricantes e informações de instalação, disponíveis nos memoriais descritivos das estações de referência, disponibilizados pelo IBGE, e métodos e técnicas de levantamentos geodésicos/ topográficos.

Observa-se também a importância do Modelo Geoidal Local – Recife (PE) desenvolvido por Garnés (2017), Lima (2017) utilizado, que possibilitou a interpolação de altitudes ortométricas acuradas para a área de levantamentos geodésicos/ topográficos.

E por último, o ajustamento em Rede 3D ou Rede Geodésica 3D apresentou maior acurácia se utilizando apenas de coordenadas GNSS (transformadas para o SGL) e observações relativas aos métodos topográficos (distâncias inclinadas, ângulos horizontais e zenitais) entre os vértices do método de Poligonação. Com a introdução de distâncias inclinadas GNSS o ajuste resulta em uma estatística mais elevada conforme citado no texto.

O uso de Pontos de Referência advindos da Poligonação com centragem forçada e o ajuste em Rede 3D (Tabela 16) resultou em valores muito próximos ao método convencional (Posicionamento GNSS Relativo Estático, Tabela 10). A maior diferença de coordenadas calculadas foi correspondente à diferença na coordenada X (SGL) para o ponto P6, que neste caso foi de -0,03 m, ou ainda, -30 mm. Com isso, pode-se afirmar que o método (Poligonação com centragem forçada e ajuste em Rede 3D) pode ser utilizado sem perda de acurácia para a finalidade citada anteriormente como exemplo, Lei n.º 9.310, de 15 de março de 2018 (Brasil, 2018). Esta Lei, trata entre outros temas, de instituir as normas gerais e os procedimentos aplicáveis à Regularização Fundiária Urbana e considera uma tolerância posicional em torno de 0,05 m (50 mm) para os Pontos de Referência.

Algumas das recomendações a serem consideradas para possíveis trabalhos futuros são com relação aos levantamentos topográficos, métodos da Poligonação com centragem forçada e Nivelamento Trigonométrico; considera-se realizar novamente estes métodos (ou etapas) utilizando-se mais séries de leituras de campo, recomenda-se também consultar as alterações efetuadas nesta nova versão da Norma Técnica ABNT NBR 13133. Há a consideração de que o Nivelamento Trigonométrico também seja relacionado a mais de uma RN (referência de nível) e, possivelmente, uma RN da RAFB (Rede Altimétrica Fundamental do Brasil). Recomenda-se o uso da versão 2021 da Norma ABNT NBR 13133 para a execução do Nivelamento Trigonométrico e outros métodos terrestres de medição planialtimétrica com estação total. Há também a possibilidade de estudos quanto à Interseção Espacial Analítica e o uso conjunto com o método de Nivelamento Trigonométrico com visadas unilaterais. A técnica *Leap Frog* também poderia ser utilizada para o levantamento altimétrico de todos os Pontos de Referência e não apenas para a determinação altimétrica do Ponto de Referência P1.

Recomenda-se também por meio do Nivelamento Geométrico de Altíssima Precisão, a materialização de novas RRNN para a área de estudo; para que se possa ter resultados mais próximos das altitudes ortométricas determinadas por modelo geoidal local e atitudes geodésicas GNSS e estimativas de desvios-padrões para cada RN a ser implantada. Assim como possuir parâmetros para avaliar o método de Nivelamento Trigonométrico executado por lances de nivelamento. Portanto, obter altitudes geodésicas sobre RRNN para a área de levantamentos.

Caso se deseje realizar o Nivelamento Geométrico de Altíssima Precisão, é importante alterar a materialização dos vértices de hastes metálicas para pinos metálicos com superfície esférica para o apoio das miras de Nivelamento Geométrico; o qual não foi o objetivo na época da execução do levantamento.

### **Referências**

ABNT NBR 14166 (1998). Rede de Referência Cadastral Municipal – Procedimento. *Norma Técnica.* Válida a partir de 30.09.1998, ABNT, Rio de Janeiro-RJ, Brasil, 23 p.

ABNT NBR 13133 (2021). Execução de Levantamento Topográfico – Procedimento. *Norma Técnica.* Válida a partir de 24.08.2021, ABNT, Rio de Janeiro-RJ, Brasil, 57p.

ABNT NBR 13133 (1994). Execução de Levantamento Topográfico – Procedimento*. Norma Técnica.* Válida a partir de 30.06.1994, ABNT, Rio de Janeiro-RJ, Brasil, 35p.

Alves, T. (2017). *Fachada Edifício SUDENE*. Recife-PE, Brasil. Foto. Acesso em 1º dezembro, 2020, de https://www.flickr.com/photos/tarsio/34299588740/.

Andrade, J. B. (2003). *Fotogrametria*. Curitiba: SBEE.

BRASIL. (2018). *Lei n.º 9.310, de 15 de março de 2018*. Institui as normas gerais e os procedimentos aplicáveis à Regularização Fundiária Urbana e estabelece os procedimentos para a avaliação e a alienação dos imóveis da União. Publicação Original Diário Oficial da União de 16/03/2018 (p.7, col.2). Retificação (Seq.1) Diário Oficial da União de 19/03/2018 (p.2, col.2). Brasília, DF. Acesso em: 05 out. 2020. Disponível em: https://legis.senado.leg.br/norma/26374512.

Chrzanowski, A. (1989). Implementation of trigonometric height traversing in geodetic levelling of high precision. *Technical Report 142.* Geodesy and Geomatics, Engineering, University of New Brunswick, Canada.

Collier, P., & Croft, M. (1997). Heights from GPS in an engineering environment, *Survey Review,* (264): 76-86 e (265): 11-18.

Dalmolin, Q. (2002). *Ajustamento Por Mínimos Quadrados.* Curitiba: Imprensa Universitária – UFPR.

Diário De Pernambuco. (1974). *Presidente inaugura sede da Sudene às 17 horas.* Recife, Brasil, 28 jan., p.3.

Ellmann, A. (2005)*.* SHGEO software packages – An UNB Application to Stokes-Helmert Approach for Precise Geoid Computation. *Reference manual* II]. New Brunswick, Canadá. University of New Brunswick. 43 p.

Fazan, A. J. (2007) Predição de sombras de edifícios sobre vias urbanas com base em um modelo digital de elevações e dados de imagens aéreas de altaresolução. *Dissertação (Mestrado em Ciências Cartográficas)* - Universidade Estadual Paulista (UNESP), Presidente Prudente. 101 f.

Garnés, S. J. A. (2022). *AstGeoTop*. Versão 2012. Recife-PE: Departamento de Engenharia Cartográfica. Universidade Federal de Pernambuco. Software.

Garnés, S. J. A. (2022a). *AstGeoTop*. Módulo: Planialtimetria. Versão © 2022*.* RECIFE/PE. Departamento de Engenharia Cartográfica. Universidade Federal de Pernambuco. Software.

Garnés, S. J. A. (2022b). *AstGeoTop.* Módulo: Ajustamento de Redes Geodésicas 3D. Versão © 2022. RECIFE/PE. Departamento de Engenharia Cartográfica. Universidade Federal de Pernambuco. Software.

Garnés, S. J. A. (2019). *AstGeoTop.* Recife-PE: Departamento de Engenharia Cartográfica. Universidade Federal de Pernambuco. Software.

Garnés, S. J. A. (2017). *AstGeoTop*. Módulo: Modelo Geoidal Local - RECIFE/PE. Versão © 2017.12.08. RECIFE/PE. Departamento de Engenharia Cartográfica. Universidade Federal de Pernambuco. Software.

Garnés, S. J. A. (2012). *AstGeoTop.* Módulo: Cálculo do Desvio da Vertical. Versão © 2012.05.11. RECIFE/PE. Departamento de Engenharia Cartográfica. Universidade Federal de Pernambuco. Software.

Garnés, S. J. A., Siqueira, V. S., & Cacho, J. P. (2005). Definição para implantação do Sistema Topográfico Local de Campo Grande – MS e análise das fórmulas da NBR 14.166/1998, In. *IV CBCG, IV Colóquio Brasileiro de Ciências Geodésicas,* Curitiba.

Garnés, S. J. A. (1998). Sistema de projeção e orientação das plantas topográficas. In: *COBRAC 98. Congresso Brasileiro de Cadastro Técnico Multifinalitário*, UFSC Florianópolis 18 a 22 de outubro.

Garnés, S. J. A. (1996). Ajustamento Paramétrico Por Mínimos Quadrados Com Análise na Estabilidade da Solução. *Dissertação (Mestrado em Ciências Geodésicas)*. Universidade Federal do Paraná- UFPR, Curitiba (Brasil). 164 p.

Gemael, C. (1994). *Introdução ao Ajustamento de Observações: Aplicações Geodésicas*. Curitiba: Editora UFPR.

Ghilani, C. D., & Wolf, P. R*.* (2006). *Adjustment Computations: Spatial Data Analysis*. John Wiley & Sons.

Gomes, J. P., Veiga, L. A. K., Dos Santos, D. P., & Faggion, P. L. (2007). Determinação de desníveis de precisão com nivelamento trigonométrico utilizando estação total. *Bulletin of Geodetic Sciences* 13(1): 127-150 pp.

Hofmann-Wellenhof, B., Lichtenegger, H., & Wasle, E. (2008). *GNSS – Global Navigation Satellite Systems GPS, GLONASS, Galileo, and more*. New York: Springer-Verlag.

IBGE. (2005). Resolução do Presidente do IBGE Nº 1/2005. *Resolução Presidente do IBGE.* Resolução - PR nº 01, de 25-02-2005 *-* Altera a caracterização do Sistema Geodésico Brasileiro. 8 p.

IBGE. (2019). *Portal do IBGE.* http://www.bdg.ibge.gov.br/.

IBGE. (2017). Especificações e Normas para Levantamentos Geodésicos associados ao Sistema Geodésico Brasileiro*. Especificações e Normas.* IBGE/ Diretoria de Geociências. Coordenação de Geodésia. Rio de Janeiro. Acesso em: 10 mar., 2019.

IBGE. (2020). *BDG - Banco de dados geodésicos.* http://www.ibge.gov.br/.

IBGE. (1998). Especificações e Normas Gerais para Levantamentos Geodésicos: Coletâneas das Normas Vigentes. *Especificações e Normas.* IBGE/ Departamento de Geodésia. Rio de Janeiro. 74p.

IBGE. (1983). Resolução – PR nº 22, de 21-07-83 – Especificações e Normas Gerais para Levantamentos Geodésicos. *Resolução.* www.ibge.gov.br.

IBGE. (2008). Resolução - Padronização de Marcos Geodésicos. *Resolução*. IBGE/ Diretoria de Geociências. Coordenação de Geodésia. Rio de Janeiro.

IBGE. (1989). Resolução nº 23, de 21 de fevereiro de 1989. Altera o Apêndice II da R. PR-22/83. Parâmetros para Transformação de Sistemas Geodésicos, *Resolução*. Rio de Janeiro, p. 2-4, fev.1984.

Kahmen, H., & Faig, W. (1988). *Surveying.* Berlin: ED. De Gruyter*.*

Langley, R. B. (1993). The GPS Observables, *GPS World* 4(4), pp. 52-59.

Lima, D. F. V. de. (2017). Desenvolvimento do modelo geoidal local do Recife com base em estruturas geodésicas altimétricas RRNN e GNSS. *Trabalho de Conclusão Curso (TCC).* Orientador: Prof. Dr. Silvio Jacks dos Anjos Garnés. Curso de Engenharia Cartográfica. Departamento de Engenharia. Universidade Federal de Pernambuco. Recife.

Lugnani, J. B. (1987). *Introdução à fototriangulação*. Curitiba: Imprensa da Universidade Federal do Paraná.

Matos, A. C. O. C., Blitzkow, D., Guimarães, G. N., Lobianco, M. C. B., & Costa, S. M. A. (2012). Validação do MAPGEO 2010 e comparação com modelos do geopotencial recentes. *Bulletin of Geodetic Sciences* 18(1): 101-122. https://doi.org/10.1590/S1982-21702012000100006.

Mendonça, F. J. B., Garnés, S. J. A., Pereira, C. M., Barroso Neto, J. A., & Melo, W. D. A. (2010). Análise do Ajustamento por Mínimos Quadrados de uma Trilateração Topocêntrica com Injunções nos Planos UTM e Topocêntrico. In: *III Simpósio Brasileiro de Ciências Geodésicas e Tecnologias da Geoinformação,* Recife-PE, Brasil. Anais..., Recife: UFPE.

Mikhail, E. M., Bethel, J. S., & McGlone, J. C*.* (2001). *Introduction to Modern Photogrammetry*. John Wiley & Sons.

Monico, J. F. G. (2008). *Posicionamento pelo GNSS: Descrição, fundamentos e aplicações.* São Paulo: Ed. UNESP.

Moraes, J. N., Alves, D. B. M., & Monico, J. F. G. (2012). Avaliação da Qualidade de Estações de Referência Virtuais Geradas por Diferentes Softwares. In: *III Simpósio Brasileiro de Geomática,* Presidente Prudente-SP, 25 a 27 de julho. p.246-251.

Moreira, A. S. B. (2003). Nivelamento trigonométrico e nivelamento geométrico classe IIN da NBR 13.133: limites e condições de compatibilidade. *Dissertação de Mestrado*- Escola de Engenharia de São Carlos, Universidade de São Paulo. 103p.

Por Aqui.Com. (2017). *Prédio da Sudene: conheça planos da UFPE. Mobiliário antigo está sendo doado.* Recife, Brasil, 22 dez. Por Natália Dantas. https://poraqui.com/.

Sá Carneiro, A. R., Silva, J. M., & Rolim, M. E. D. O. (2018). Inventário e Conservação do Jardim de Burle Marx na Sudene*. Revista Percurso Nemo (Online)* 10 (1): 111-130.

Schofield, W., & Breach, M. (2007). *Engineering surveying*/ Published by Elsevier LTD.

Silva, J. M., Ferreira, R. N. C., Feitosa Junior, W. B., Costa, T. S., & Carvalho, E. (2020). Exercício de Conservação do Jardim Histórico do Conjunto Moderno da Sudene: Uma experiência didática no curso de Arquitetura e Urbanismo da Universidade Federal de Pernambuco. *Paisagem e Ambiente* 31 (45): 10-32.

Silva, I., & Segantine, P. C. L. (2015). *Topografia Para Engenharia: Teoria e Prática de Geomática*. Rio de Janeiro: Elsevier.

Silva, E. V. (2017). Monitoramento de Estruturas Geodésicas Altimétricas e Estabelecimento de Padrões de Referência Metrológica: Campus Recife da UFPE. *Dissertação de Mestrado*- Programa de Pós-Graduação em Ciências Geodésicas e Tecnologias da Geoinformação, do Centro de Tecnologia e Geociências, da Universidade Federal de Pernambuco. 165p.

Silva, E. V., & Seixas, A. (2017). O Estabelecimento de Padrões de Referência Metrológica: Controle e Análise da Qualidade de Estruturas Geodésicas Altimétricas Implantadas no Campus Recife na UFPE. *Brazilian Journal of Cartography*. 69 (9): 1743-1768.

Silveira, L. C. (2011). Dados Elipsoide GRS 1980 (Geodetic Reference System 1980). *Revista A Mira. 160*.

Souza, W. O. (2012). Aplicação de métodos para determinação do desvio da vertical na integração de posicionamento GNSS com levantamentos topográficos. *Dissertação (Mestrado).* Universidade Federal de Pernambuco, Recife, Brasil, 131 f.

TOPCON. (2012). *Manual de Instruções Estação Total SÉRIE GPT-3200N.* Japão. Japan Surveying Instruments Manufacturers Association. Manual de Instruções.

TOPCON. (2004). *HiPer Lite and HiPer Lite+ Operator's Manual.* Receptores geodésicos de dupla frequência (L1/L2) da marca TOPCON*.* Descrição. U.S.A,Topcon Positioning Systems, Inc. Manual de Instruções.

TOPCON. (2003b). *Hiper GD and Hiper GGD Operator's Manual.* U.S.A, Topcon Positioning Systems, Inc. Manual de Instruções.

Torge, W., & Müller, J. (2012). *Geodesy.* KG, Berlin/ Boston. Ed: Walter de Gruyter GmbH & Co.

Uren, J., & Price, W. F. (2006). *Surveying for engineering.* London, Polgrave Macmillan.

Vila Flor, C. D. R. (2010). Planejamento e Implantação de uma Rede de Referência Cadastral no Campus Recife da UFPE. *Trabalho de Conclusão de Graduação.* Apresentado ao curso de Engenharia Cartográfica da Universidade Federal de Pernambuco – UFPE.

Vila Flor, C. D. R. (2008). Rede geodésica cadastral do campus Recife da UFPE: Fase I – planejamento e implantação da rede principal. *Trabalho Final de Graduação. Relatório Parcial.* Departamento de Engenharia Cartográfica, Universidade Federal de Pernambuco, Recife.

Wolf, P. R., & Dewitt, B. A. (2000). *Elements of Photogrammetry: with applications in GIS.* Boston, United States: McGraw-Hill.